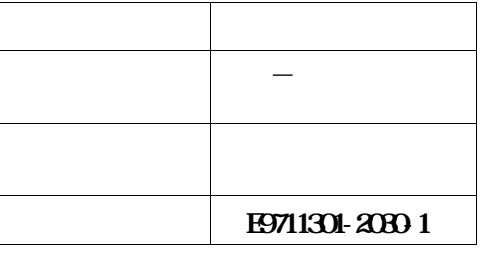

# $\overline{\text{IV}}$ **SIMPLIA/CP**-**PROGRAM V20**

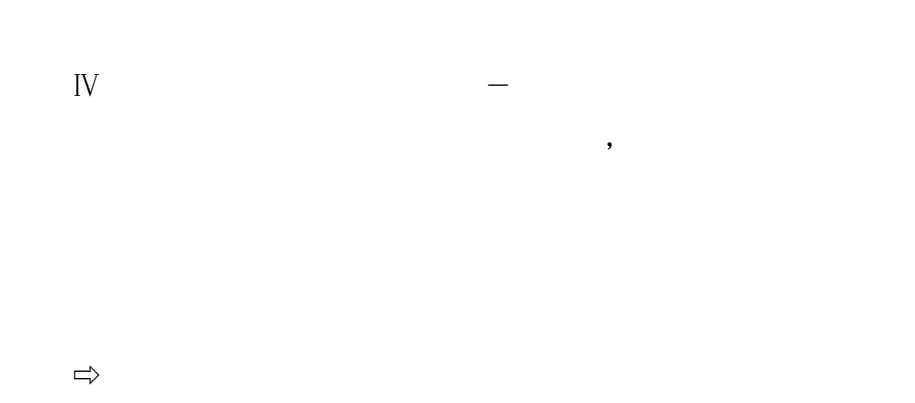

**また、また、また、また、また、また、** 

**2009 2**

システムソリ<sub>ュ</sub>ーション

**All Rights Reserved, Copyright**  $\frac{\partial \mathbf{X}}{\partial \mathbf{X}} \mathbf{X} = \frac{\partial \mathbf{X}}{\partial \mathbf{X}}$  **(1994-2009)** 

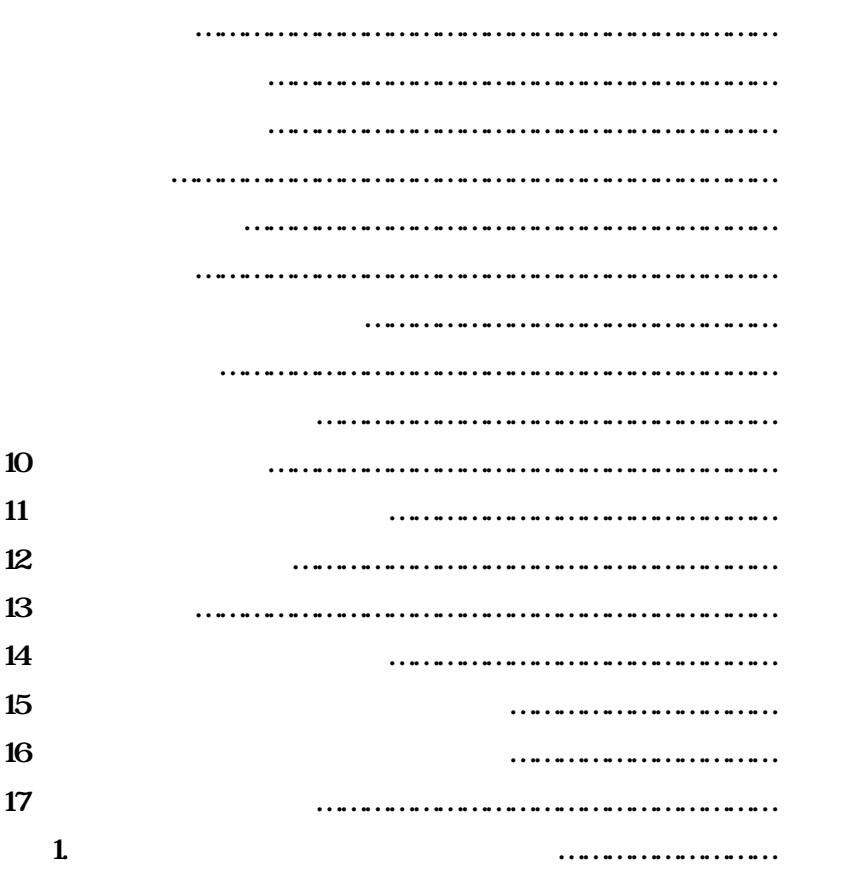

**目 次**

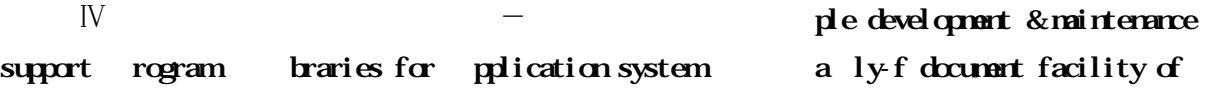

**SIMPLIA/CP**-**PROGRAM(以下CP**-**PROGRAMと呼ぶ)は以下の機能を持つ.**

 $X$ *KINK HINKAGE HINKAGE* 

**1.1.3 YAC**Ⅱ**仕様書出力機能**

**ソースライブラリ・コピーライブラリ又はYAC**Ⅱ**仕様書保存ファイルを入力として,プログラム内容をY**

**2.1 2.1** 

**2.1 構成プログラム**

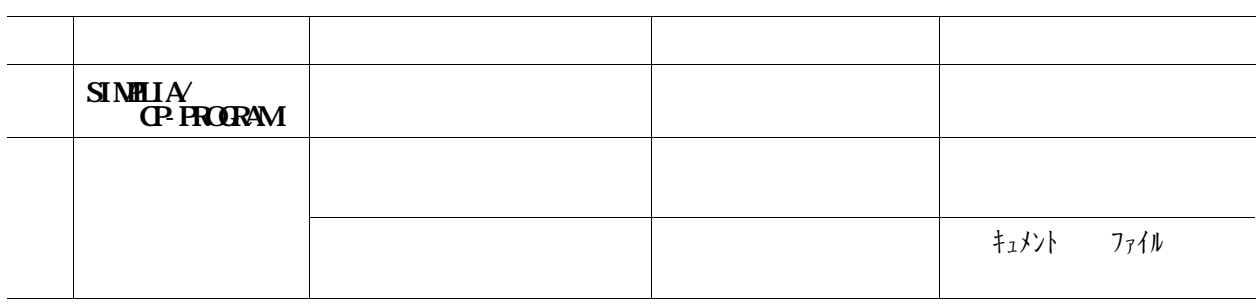

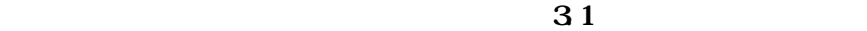

**3.1 適用マニュアル**

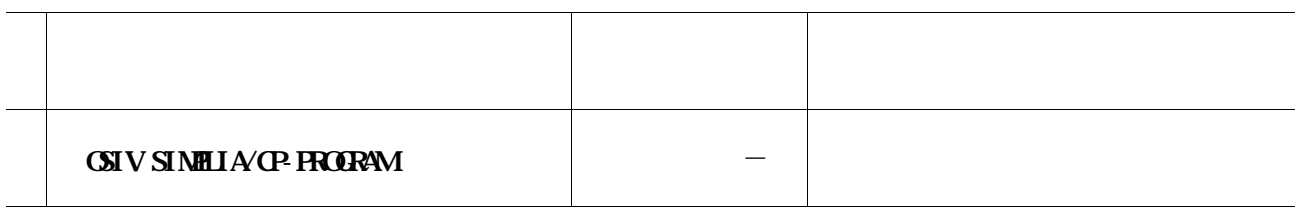

**OSIV/XSPマルチクラスタシステムにおけるマルチクラスタ運用が可能となった.**

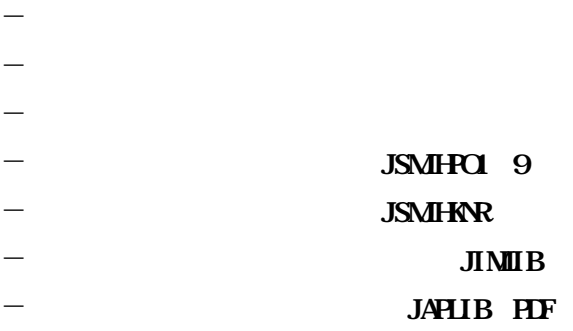

- **ドキュメント出力用ジョブ制御文**

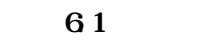

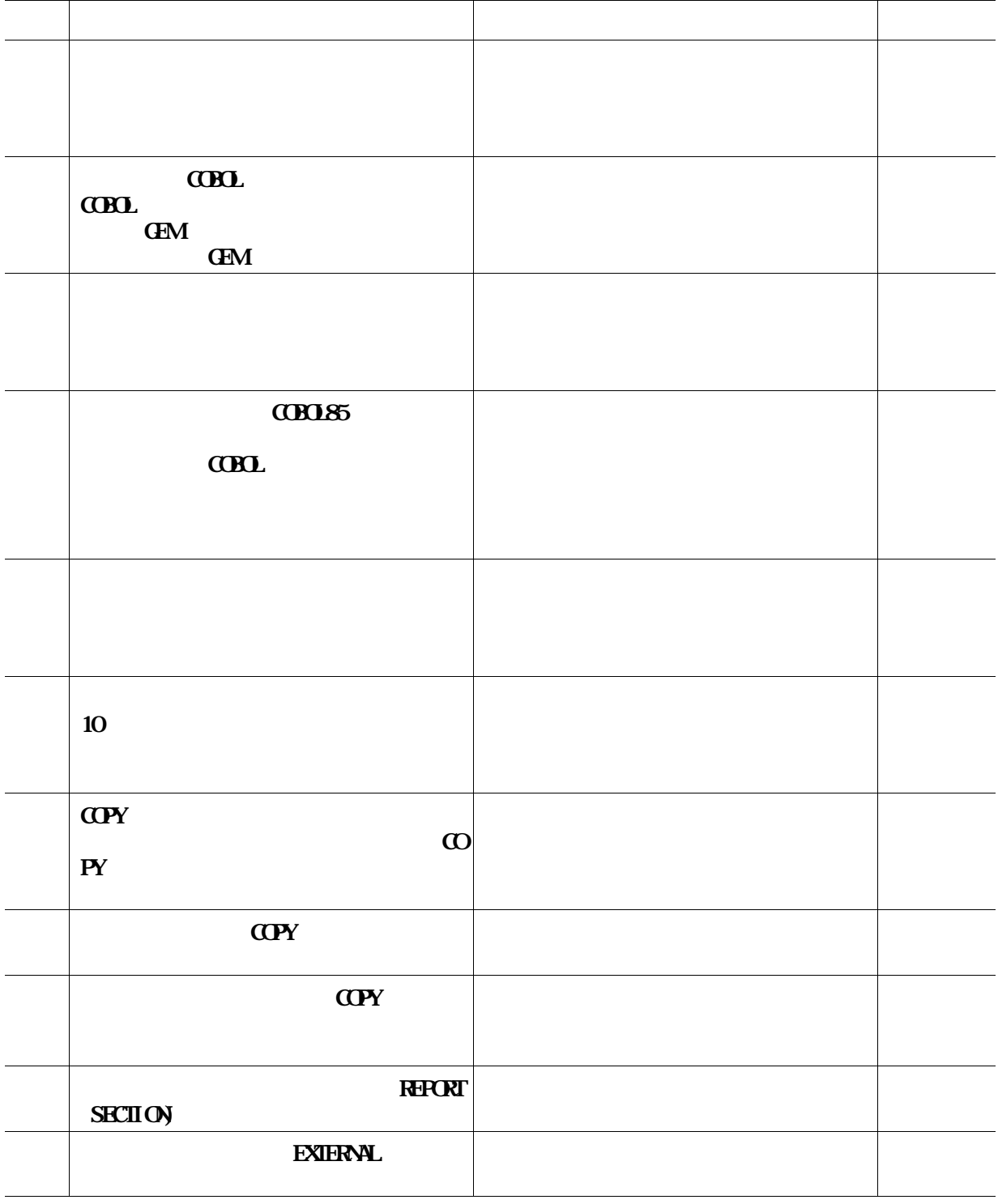

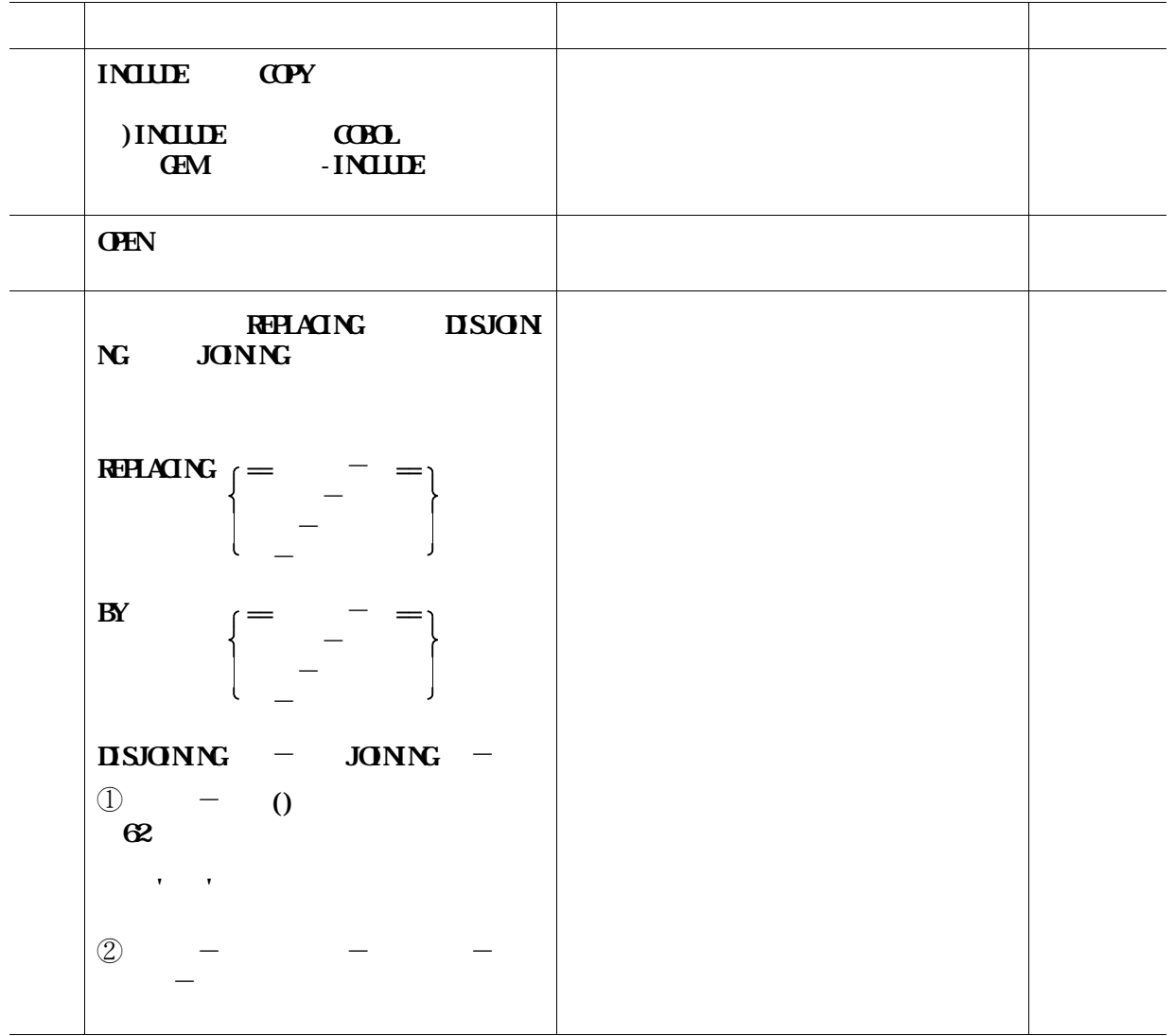

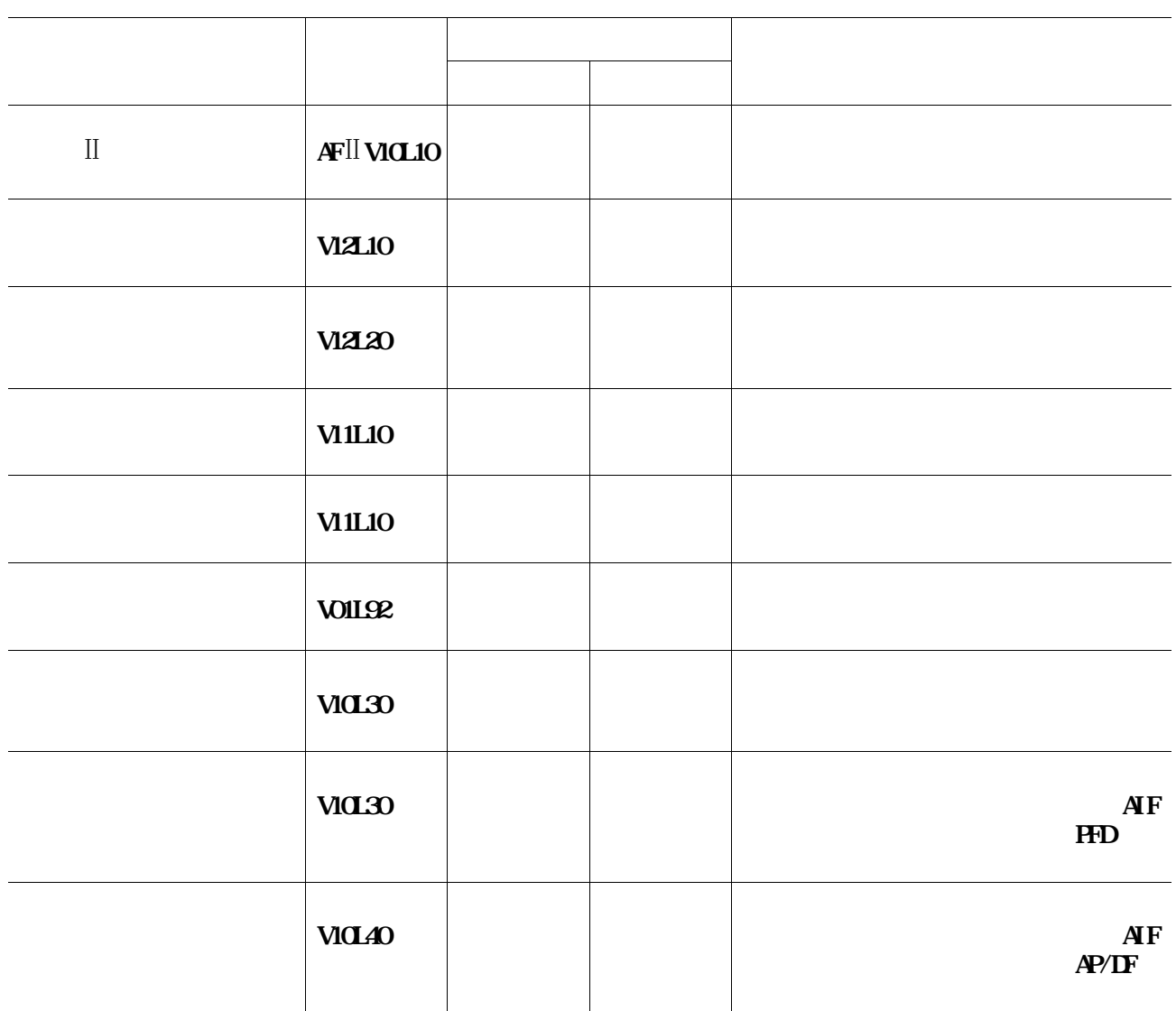

**VSAMは,AF**Ⅱ **V10L10に統合されている.**

**81** 

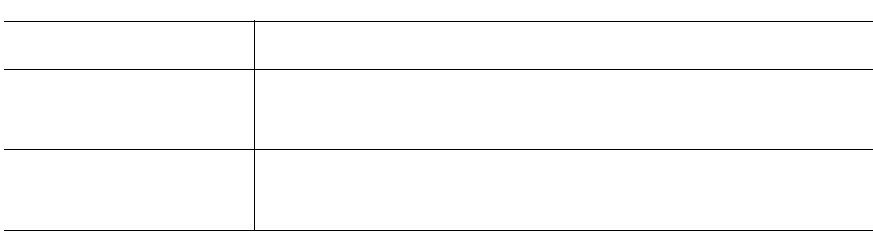

#### $91 \t92$

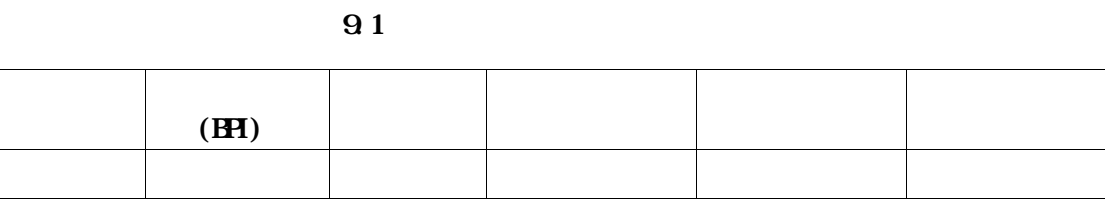

**9.2** 

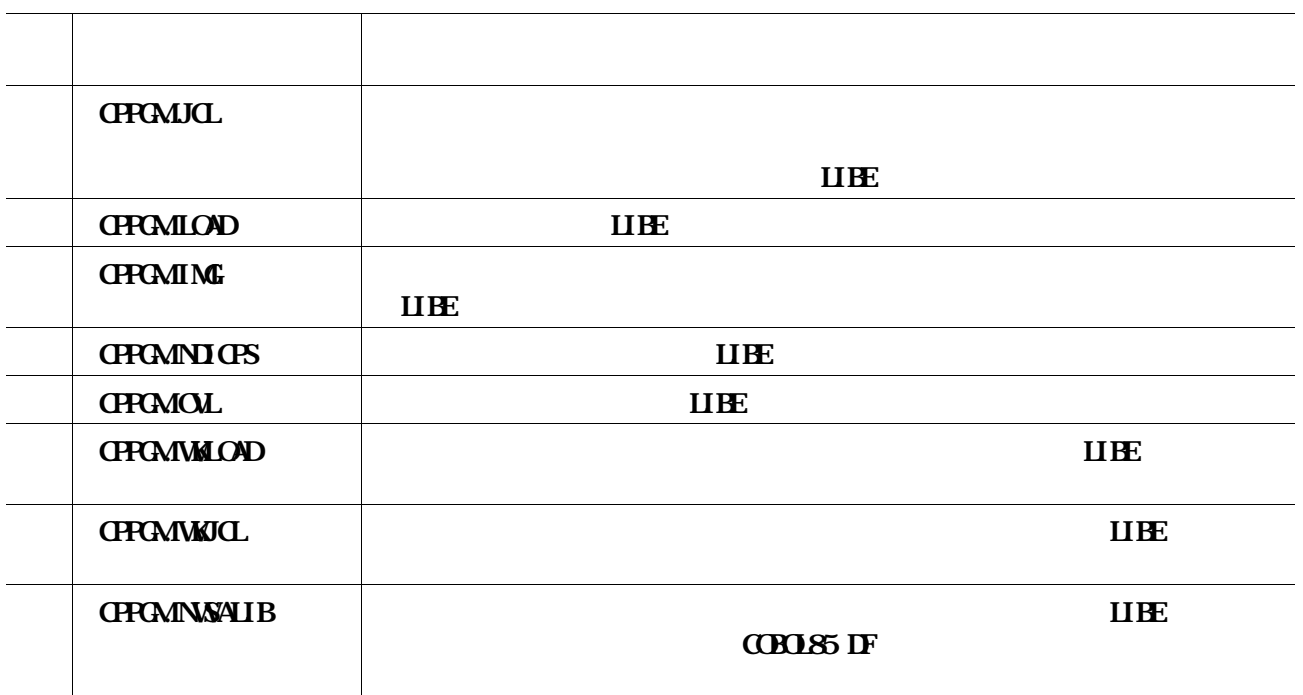

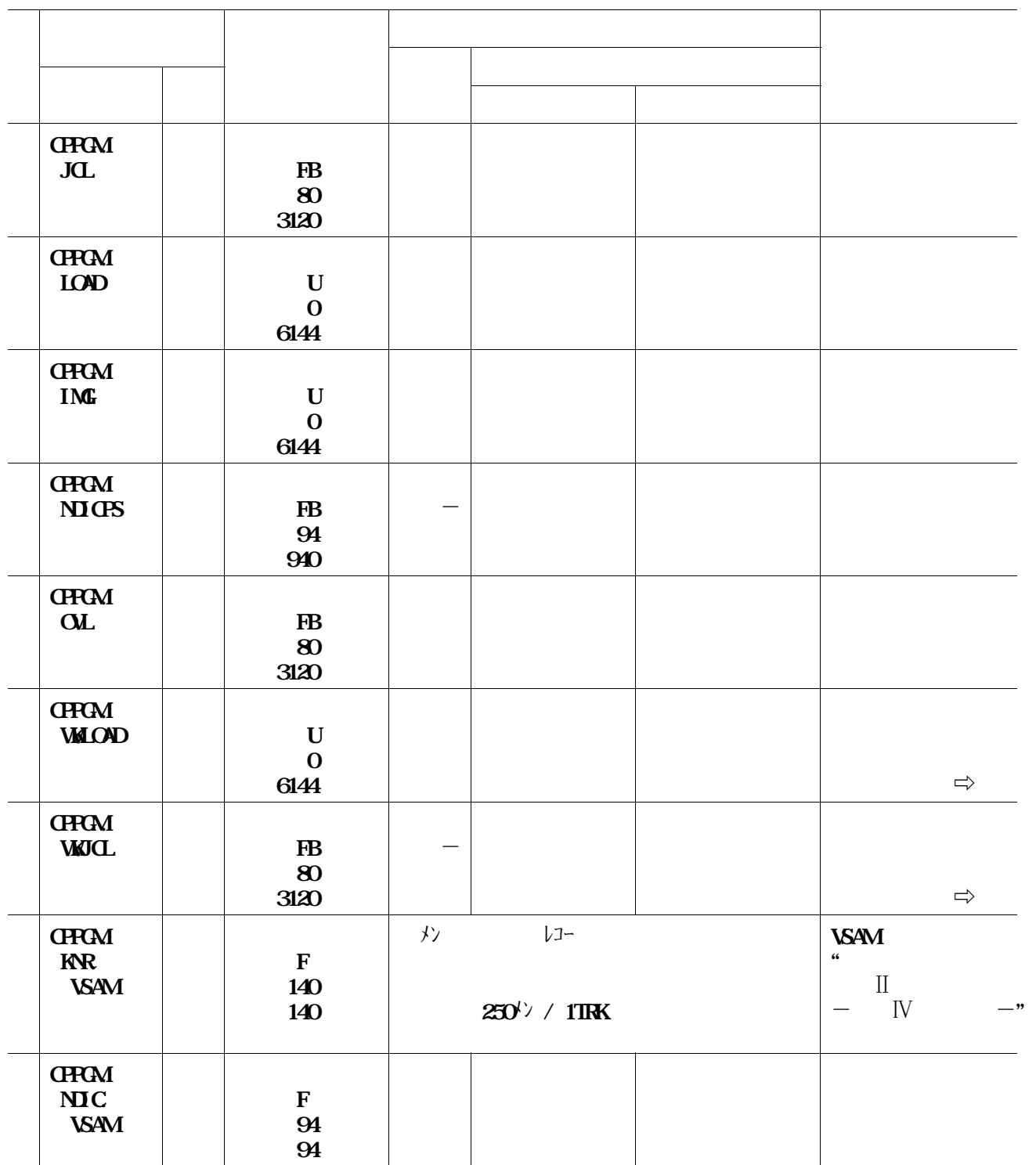

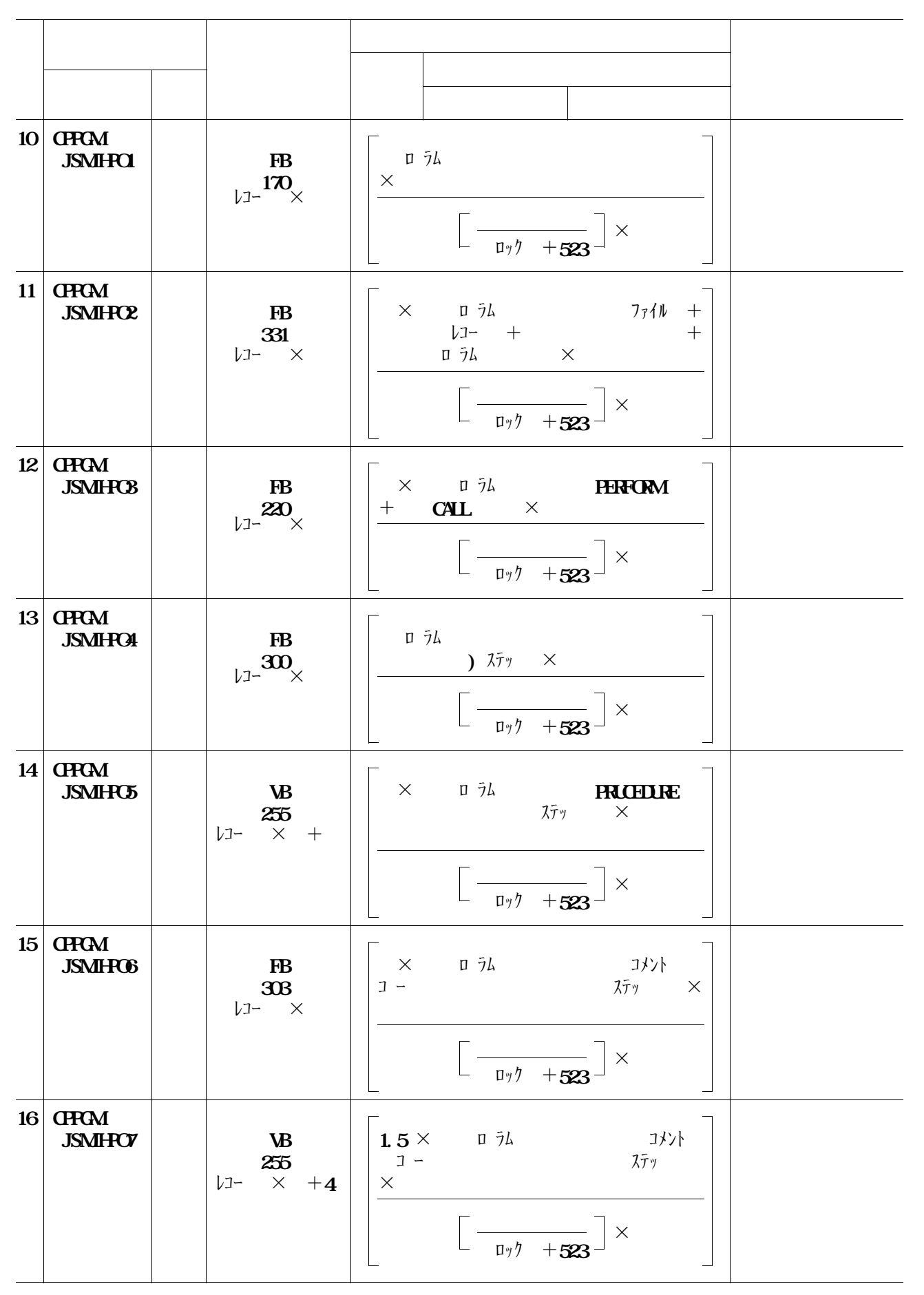

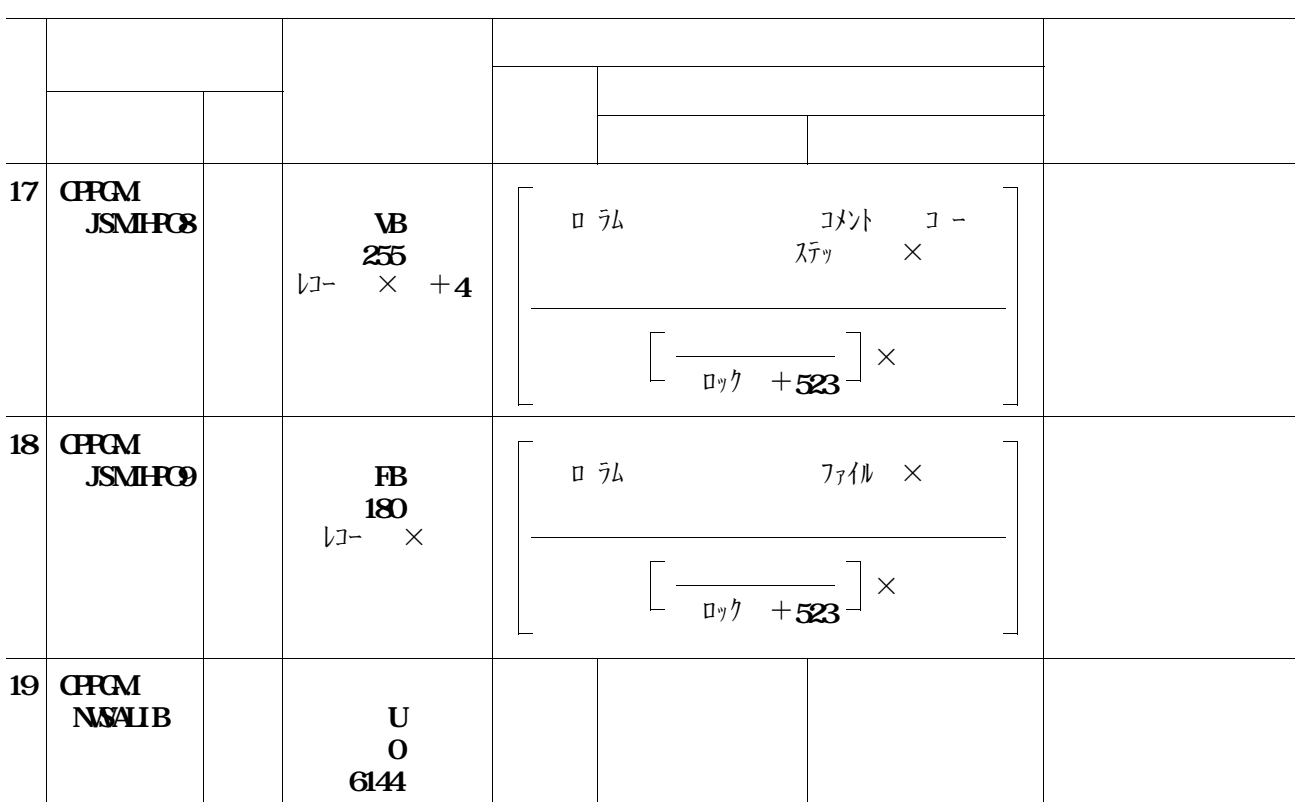

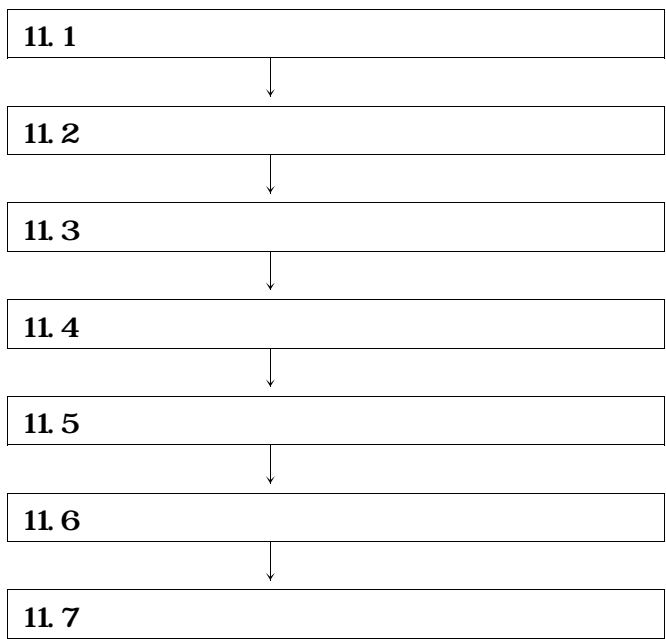

**----+----1----+----2----+----3----+----4----+----5----+----6----+----7--**  $\setminus$  **JOBG**  $\mathbf{G}$ **\** JOB ?JOBNAME, LIST=(T, JD), PSW:?PSN **\SIEP1** EX LIET, FSIZE=512  $\setminus$  **FD** LIST=DA, VOL=WORK, TRK=(10, 10), SOUT=T  $\setminus$  FD U01=MT, VOL=CPPROG, FILE=(CPPCAUCL, 1, SL)  $\setminus$  FD U2=DA, VOI=DASDAX, FILE=USEROL, CPPCAUCL, TRK= $(4,1)$ , **DRIY=(1, HRK), DISP=CAT**  $\setminus$  **FD**  $\mathbf{CIN}^*$ **/ RESTORE +,IN=U01,OUT=U02 / FIN ¥ JEND ¥ JGEND**

**11.** 1

**◆参照**⇨**付録1**

**ロードモジュールライブラリのインストール先は認定ライブラリであってはならない. ◆参照**⇨

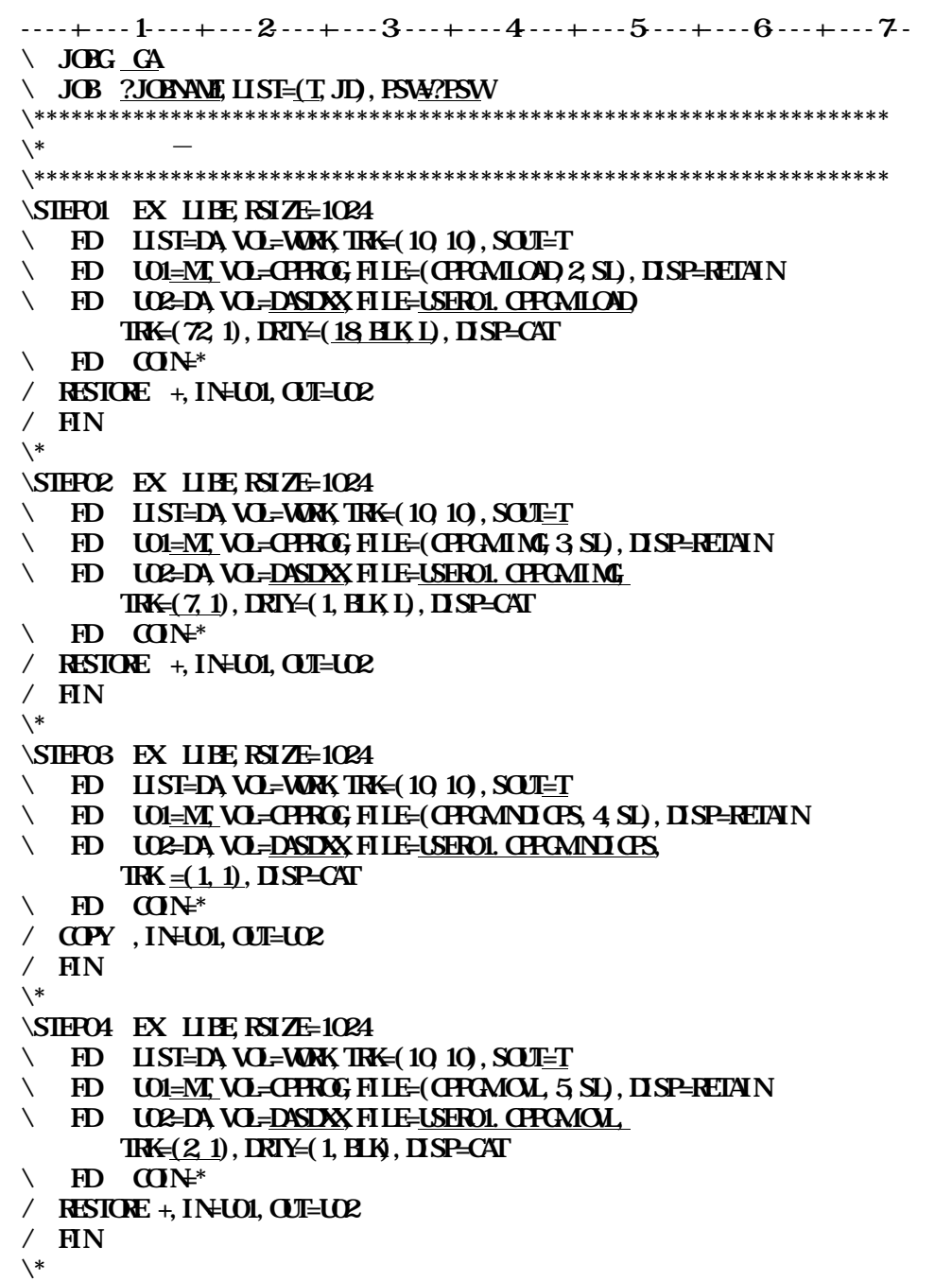

ール用ジョブ制御文を示す.<br>- アイルコンスのメンバ名は<br>INSTALLATION

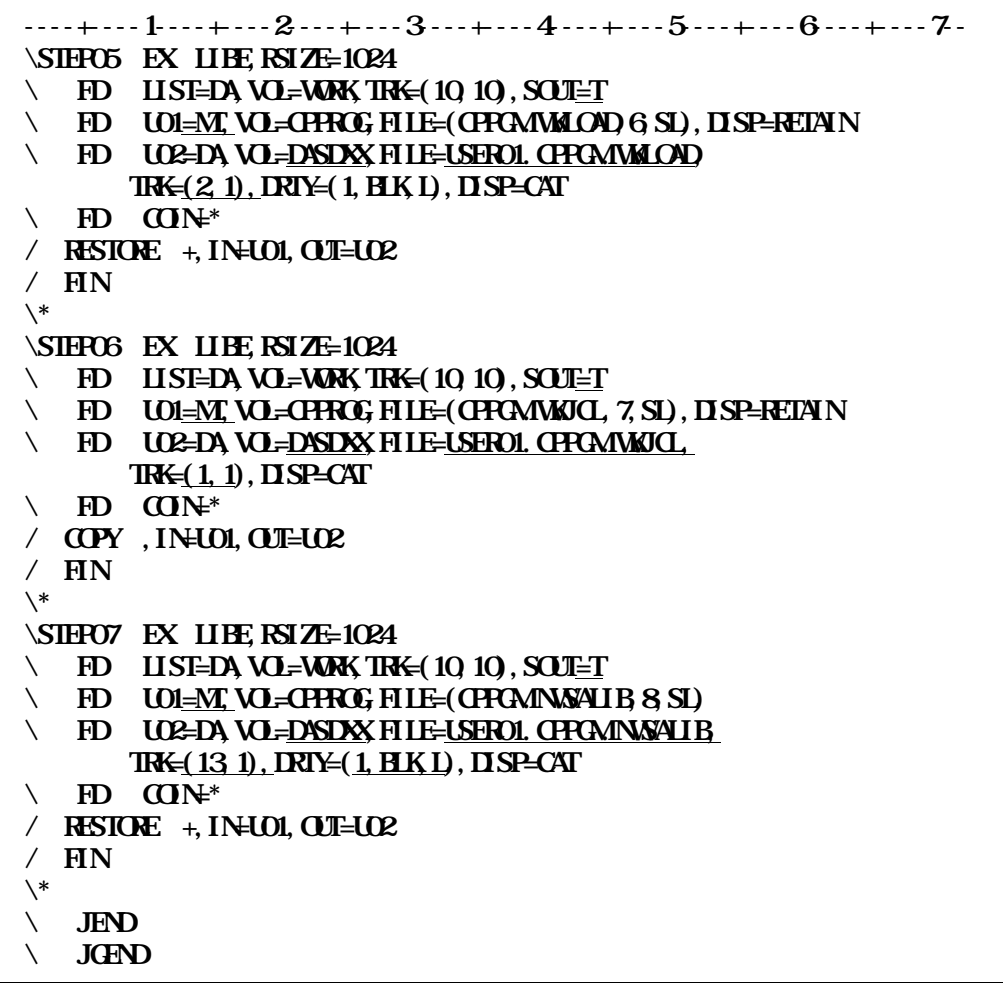

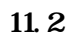

# " **CPCAIING**"

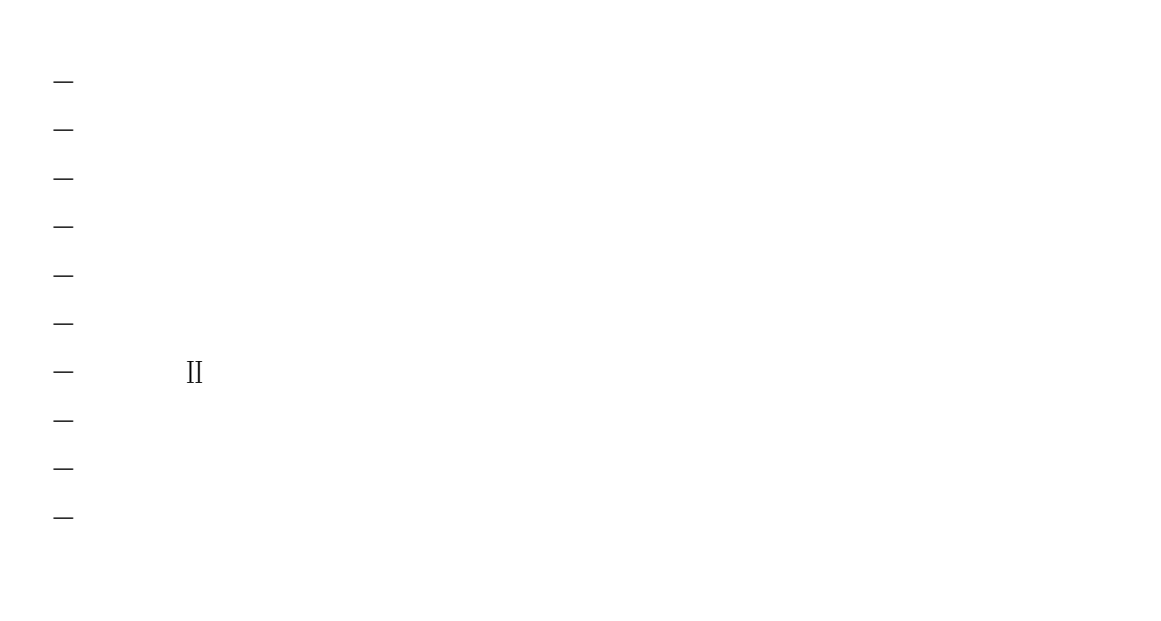

**Linux**<br>15*×*15インチ帳票 " **THE CPECALCLE** 

**フォームオーバレイの修正及び登録方法は,"OS**Ⅳ**/XSP ADJUST 使用手引書"を参照され** - **表紙・・・・・・・・・・・・・・・**'**JH81**' - **目次・・・・・・・・・・・・・・・**'**JH82**' - **概要・・・・・・・・・・・・・・・**'**JH83**'

- **概要補助シート・・・・・・・・・・**'**JH84**' - **セクション構造図・・・・・・・・・**'**JH85**' **− II** *Y II* - **COBOL仕様書・・・・・・・・・**'**JH87**' - **コンパイルリスト・・・・・・・・・**'**JH88**' - **ソースプログラムリスト・・・・・・**'**JH89**'

- **追加文字イメージ(セット)名・・・・・・・・・**'**JHGY**' **ディスクスター・シード** 

**11.3** 

**----+----1----+----2----+----3----+----4----+----5----+----6----+----7-- ¥ JOBG GA**  $\setminus$  JOB  $\frac{?J$ **OBNAME**, LIST= $(T, J)$ , PSN4 $?$ PSNV **¥\*\*\*\*\*\*\*\*\*\*\*\*\*\*\*\*\*\*\*\*\*\*\*\*\*\*\*\*\*\*\*\*\*\*\*\*\*\*\*\*\*\*\*\*\*\*\*\*\*\*\*\*\*\*\*\*\*\*\*\*\*\*\*\*\*\*\*\*\* ¥\* CP**-**PROGRAM 管理ファイル作成用JCL ¥\*\*\*\*\*\*\*\*\*\*\*\*\*\*\*\*\*\*\*\*\*\*\*\*\*\*\*\*\*\*\*\*\*\*\*\*\*\*\*\*\*\*\*\*\*\*\*\*\*\*\*\*\*\*\*\*\*\*\*\*\*\*\*\*\*\*\*\*\* ¥\*\*\*\*\*\* 管理ファイル用VSAM領域の確保 \*\*\*\*\*\* \SIEPO1 EX KQOAMS, RSIZE=512 ¥ FD STEPCAT=DA,FILE=VSMUCAT,DISP=CONT** ① **¥ FD SYSPRINT=DA,VOL=WORK,TRK=(10,10),SOUT=T**  $\setminus$  **FD** SYSIN=\* **DELETE (USEROL CPROMARR VSAM) CL DEFINE CLUSTER - (NAME) USEROI. CPPGMANR VSAM, VOLUMES(DASDXX), - INDEXED, - SHR(3 3), - KEYS(008,0), REPLICATE, - RECORDSIZE(140 140)**  $TRM(1,1)$ **DATA - (NAME<u>(USERO1. CPCAMENR VSAMIDI)</u> CONTROLINTERVALSIZE(4096)) - INDEX - (NAME<u>(USEROL CPROMINNE</u> CONTROLINTERVALSIZE(2048)) ¥\* ¥\*\*\*\*\*\*\* 初期データ設定 \*\*\*\*\*\* ¥STEP02 EX JSMJHA00,RSIZE=1024 ED PROJECTA, FILE<u>LISEROL CPROMICOND</u>** <u>\_\_\_\_\_\_\_\_\_\_\_\_\_\_\_\_\_\_\_\_\_\_\_</u> ②<br>
\ FD CEDA, FILEC AFIR **¥ FD CF=DA,FILE=C.ALIB** ③ **Y** FD JSMHANG=DA, FILE=USERO1. CPPCMANNR VSAM **¥ JEND ¥ JGEND**

**11.3** 

① **必要に応じてVSAM用のユーザカタログを指定する.**

② **ロードモジュールライブラリを指定する.**

<u>③</u>

**正する.メンバ名は'KNR#VSAM'である.**

**11.4に保存ファイル確保用ジョブ制御文を示す.下線部は修正箇所を示す.なお,下線が引かれていな**

**----+----1----+----2----+----3----+----4----+----5----+----6----+----7-- ¥ JOBG GA ¥ JOB ?JOBNAME,LIST=(T,JD),PSW=?PSW ¥\*\*\*\*\*\*\*\*\*\*\*\*\*\*\*\*\*\*\*\*\*\*\*\*\*\*\*\*\*\*\*\*\*\*\*\*\*\*\*\*\*\*\*\*\*\*\*\*\*\*\*\*\*\*\*\*\*\*\*\*\*\*\*\*\*\*\*\*\*\*\* ¥\* CP**-**PROGRAM 保存ファイル確保用JCL ¥\*\*\*\*\*\*\*\*\*\*\*\*\*\*\*\*\*\*\*\*\*\*\*\*\*\*\*\*\*\*\*\*\*\*\*\*\*\*\*\*\*\*\*\*\*\*\*\*\*\*\*\*\*\*\*\*\*\*\*\*\*\*\*\*\*\*\*\*\*\*\* ¥\*\*\*\*\*\*\* 保存ファイル削除 \*\*\*\*\*\* ¥STEP1 EX FDLT ¥ FD U50=DUMMY ¥ FD LIST=DUMMY**  $\setminus$  **FD**  $\mathbf{CIN}^*$ **/ FDLT USER01.CPPGM.JSMJHPO1 / FDLT USER01.CPPGM.JSMJHPO2 / FDLT USER01.CPPGM.JSMJHPO3 / FDLT USER01.CPPGM.JSMJHPO4** / FDLT USEROL CPROMJSMI<del>H</del>O5 **/ FDLT USER01.CPPGM.JSMJHPO6 / FDLT USER01.CPPGM.JSMJHPO7 / FDLT USER01.CPPGM.JSMJHPO8 / FDLT USER01.CPPGM.JSMJHPO9 / FIN ¥\*\*\*\*\*\*\* 保存ファイル確保 \*\*\*\*\*\* ¥STEP02 EX JSMJHB00,RSIZE=1024**  $\times$  FD FRGLIB=DA, FILE=<u>USEROL. CPECMICOD</u>  $\rightarrow$  FD GE-DA, FILE=C AT IR  $\setminus$  FD CF=DA, FILE=C. ALIB  $\vee$  **FD** JSMI-FOI=DA, FILE=USERO1. CPROMUSMI-FOI, **VOL=DASDXX,DISP=CAT, FCB=(DSORG=PO,RECFM=FB,LRECL=170,BLKSIZE=3060), TRK=(50,5), DRTY=5 ¥ FD JSMJHPO2=DA,FILE=USER01.CPPGM.JSMJHPO2, VOL=DASDXX,DISP=CAT, FCB=(DSORG=PO,RECFM=FB,LRECL=331,BLKSIZE=3310), TRK=(100,10),DRTY=5 ¥ FD JSMJHPO3=DA,FILE=USER01.CPPGM.JSMJHPO3, VOL=DASDXX,DISP=CAT, FCB=(DSORG=PO,RECFM=FB,LRECL=220,BLKSIZE=3080), TRK=(100, 10), DRTY=5 ¥ FD JSMJHPO4=DA,FILE=USER01.CPPGM.JSMJHPO4, VOL=DASDXX,DISP=CAT, FCB=(DSORG=PO,RECFM=FB,LRECL=300,BLKSIZE=3000), TRK=(100, 10), DRTY=5 ¥ FD JSMJHPO5=DA,FILE=USER01.CPPGM.JSMJHPO5, VOL=DASDXX,DISP=CAT,** FCB=(DSORG=PO, FECFMAAB, LRECL=255, BLKSIZE=3064), **TRK=(100,10),DRTY=5 \*** FD JSMHPO6=DA, FILE=USERO1. CPPCMJSMHPO6 **VOL=DASDXX,DISP=CAT, FCB=(DSORG=PO,RECFM=FB,LRECL=303,BLKSIZE=3030), TRK=(100, 10), DRTY=5** 

**つうところに、それに応じて修正する.メンバ名は、メンバ名は、メンバ名は、** 

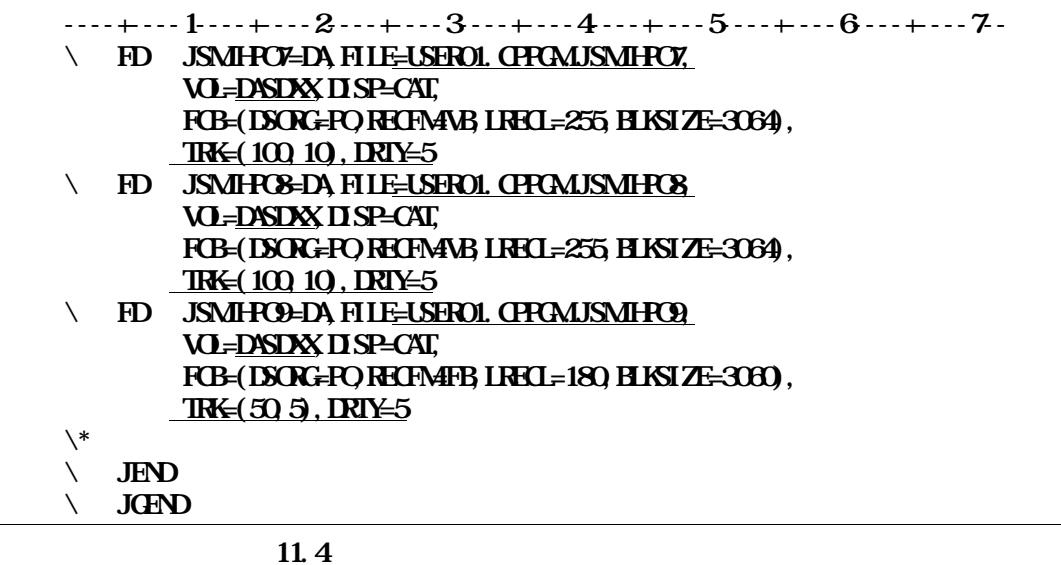

① **ロードモジュールライブラリを指定する.**

② **COBOL85** 85

**11.5** 

ERDIC<br>Texts and the second second second second second second second second second second second second second second

**----+----1----+----2----+----3----+----4----+----5----+----6----+----7--**  $\setminus$  **JOBG**  $\Omega$ **\ JOB ?JOBNAME** LIST=(T, JD, PSA4?PSW **¥\*\*\*\*\*\*\*\*\*\*\*\*\*\*\*\*\*\*\*\*\*\*\*\*\*\*\*\*\*\*\*\*\*\*\*\*\*\*\*\*\*\*\*\*\*\*\*\*\*\*\*\*\*\*\*\*\*\*\*\*\*\*\*\*\*\*\*\*\* ¥\* CP**-**PROGRAM 日本語名標辞書作成用JCL ¥\*\*\*\*\*\*\*\*\*\*\*\*\*\*\*\*\*\*\*\*\*\*\*\*\*\*\*\*\*\*\*\*\*\*\*\*\*\*\*\*\*\*\*\*\*\*\*\*\*\*\*\*\*\*\*\*\*\*\*\*\*\*\*\*\*\*\*\*\* ¥\*\*\*\*\*\*\* 日本語名標辞書用のVSAM領域の確保 \*\*\*\*\*\* \SIEPO1 EX KQQAMS, RSIZE=512 ¥ FD STEPCAT=DA,FILE=VSMUCAT** ① **¥ FD SYSPRINT=DA,VOL=WORK,TRK=(10,10),SOUT=T**  $\setminus$  FD SYSIN<sup>\*</sup> **DELETE** (USEROL CPROMANDIC VSAM) CLUSTER **DEFINE CLUSTER - (NAME USEROI. CPCAMDIC VSAM) VOLUMES(DASDXX), - INDEXED, - SHR(3 3), - KEYS(030,0)**, **REPLICATE, - IMBED, - RECORDSIZE(94,94), - TRK(1)) - DATA - (NAME<u>(USERO1.</u> CPCAMINIC VSAMIDI) CONTROLINTERVALSIZE(4096)) - INDEX - (NAME(USERO1. CPPGMANIC VSAMI) CONTROLINTERVALSIZE(2048)) ¥/ ¥\*\*\*\*\*\*\* 日本語名標辞書用データのソート \*\*\*\*\*\* ¥STEP02 EX SORT,RSIZE=1024 \*** FD SORTIN=DA, FILE=LSEROL CPROMOUTES <u>some and</u>  $\infty$  $\setminus$  **FD** LIST=DA, VOL=WORK, TRK= $(1, 1)$ , SOUT=T **¥ FD SORTOUT=DA,VOL=WORK,TRK=(20,5),DISP=CONT**  $\setminus$  **FD** SORTWO1=DA, VOL=WORK, CYL=(10, 10)  $\vee$  FD SORTWACE-DA, VOL=WAK, <u>CM=(10,10)</u> **¥ FD SORTWK03=DA,VOL=WORK,CYL=(10,10)**  $\setminus$  **FD**  $\mathbf{M}^*$ **SORT FIELDS=(1,30, CHA) ¥/**

**たまな** 

**11.5 日本語名標辞書作成用ジョブ制御文(続く)**

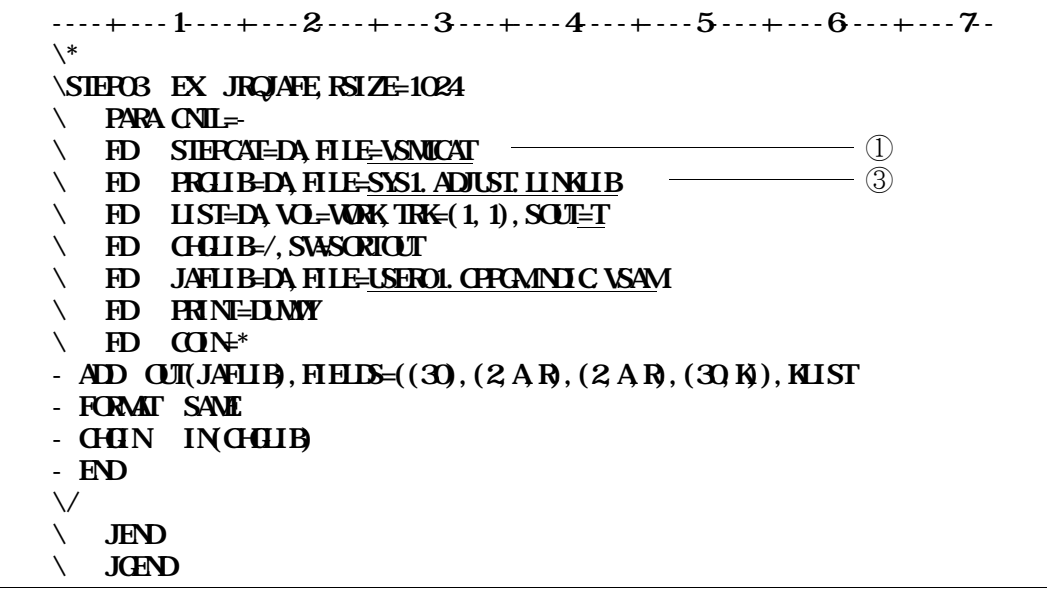

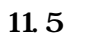

① **必要に応じてVSAM用のユーザカタログを指定する.**

② **11.2** 

③ **ADJUSTS** 

**----+----1----+----2----+----3----+----4----+----5----+----6----+----7-- ¥ JOBG GA**  $\setminus$  **JOB** ?**JOBNAME**,  $\text{HST}=(\text{T},\text{JD})$ ,  $\text{FSW}$ ?PSW **¥\*\*\*\*\*\*\*\*\*\*\*\*\*\*\*\*\*\*\*\*\*\*\*\*\*\*\*\*\*\*\*\*\*\*\*\*\*\*\*\*\*\*\*\*\*\*\*\*\*\*\*\*\*\*\*\*\*\*\*\*\*\*\*\*\*\*\*\*\* ¥\* CP**-**PROGRAM実行用JCL ¥\* 表紙,目次,概要,セクション構造図,YAC2仕様書 出力用 ¥\*\*\*\*\*\*\*\*\*\*\*\*\*\*\*\*\*\*\*\*\*\*\*\*\*\*\*\*\*\*\*\*\*\*\*\*\*\*\*\*\*\*\*\*\*\*\*\*\*\*\*\*\*\*\*\*\*\*\*\*\*\*\*\*\*\*\*\*\* ¥CPPGM EX JSMJH000,RSIZE=3072,LANG=J ¥ PARA HIOSYAC(PAIR,LPI=6),HANYO,HYP1,SPL=3 ¥ FD STEPCAT=DA,FILE=VSMUCAT** ① **¥ FD PRGLIB=DA,FILE=USER01.CPPGM.LOAD** ② **¥ FD CF=DA,FILE=C.ALIB**  $\vee$  **FD** CF=DA, FILE=C85DF. ALIB  $\longrightarrow$ **¥ FD CF=DA,FILE=ADJ.ALIB ¥ FD JSMJHSIN=\* @MOPT MEMBER='TESTCBL' @D.OPT REC, COM4\*\*\*\*\*\*\*\*\* @DFOPT DATA @FCBOPT FCB6<u>=STD1</u>, FCB9=STL2** <del>contract to a set of a set of a set of a set of a set of a set of a set of a set of a set of a set of a set of a set of a set of a set of a set of a set of a set of a set of a set of a set</del> **¥/**  $\setminus$  FD JSMHRP= $*$ **SYSTEM SEISANKN SUBSYS HANBAI JOB URIAGE**  $N$ **NME ¥/ ¥ FD JSMJHZTB=\* LSTDD P ¥/**  $\vee$  **FD DD1=DA, FILE=<u>USERO1.</u> CPRCAUCL** – SD **\*** FD DDC=DA, FILE=USEROL. CPROAJCL – – – – 6 **¥\***  $\setminus$  FD MEMBER=DA, VOL=WAK, TRK= $(1, 1)$  $\setminus$  FD MSGLIST=DA, VOL=WORK, TRK= $(2, 2)$  $\setminus$  FD NP=DA, VOL=WORK, TRK= $(10,5)$  $\setminus$  FD SORCE=DA, VOL=WORK, TRK= $(20, 5)$ , FCB=BLKSIZE=3160  $\setminus$  FD SOURCE1=DA, VOL=WARK, TRK= $(\underline{20.5})$ , FOB=BLKSIZE=3112  $\setminus$  FD SYMBOL1=DA, VOL=WARK, TRK= $(10, 2)$ , FCB=BLKSIZE=3024  $\vee$  FD SYMBOL2=DA, VOL=WORK, TRK= $(10, 2)$ , FCB=BLKSIZE=3100  $\vee$  FD U04=DA, VOL=WAK, TRK= $(10, 2)$  $\vee$  FD SLIB=DA, VOL=WORK, TRK= $(20, 5)$ , FCB=BLKSIZE=2590  $\setminus$  FD LIST=DA, VOL=WORK, TRK= $(2, 2)$  $\setminus$  FD U01=DA, VOL=WORK, TRK= $(5,5)$  $\vee$  FD SORTWO1=DA, VOL=WORK, TRK= $(10, 2)$ **¥ FD SORTWK02=DA,VOL=WORK,TRK=(10,2)**  $\vee$  FD SORTWACGEDA, VOL=WORK, TRK=(10, 2)

**11.6** 

**11.6にドキュメント出力機能用ジョブ制御文を示す.下線部は修正箇所を示す.なお,下線部以外に**

**サイルトのメンバイスのメンバ名は、そのメンバ名は、そのメンバ名は、** 

 $\bf{11.1}$ 

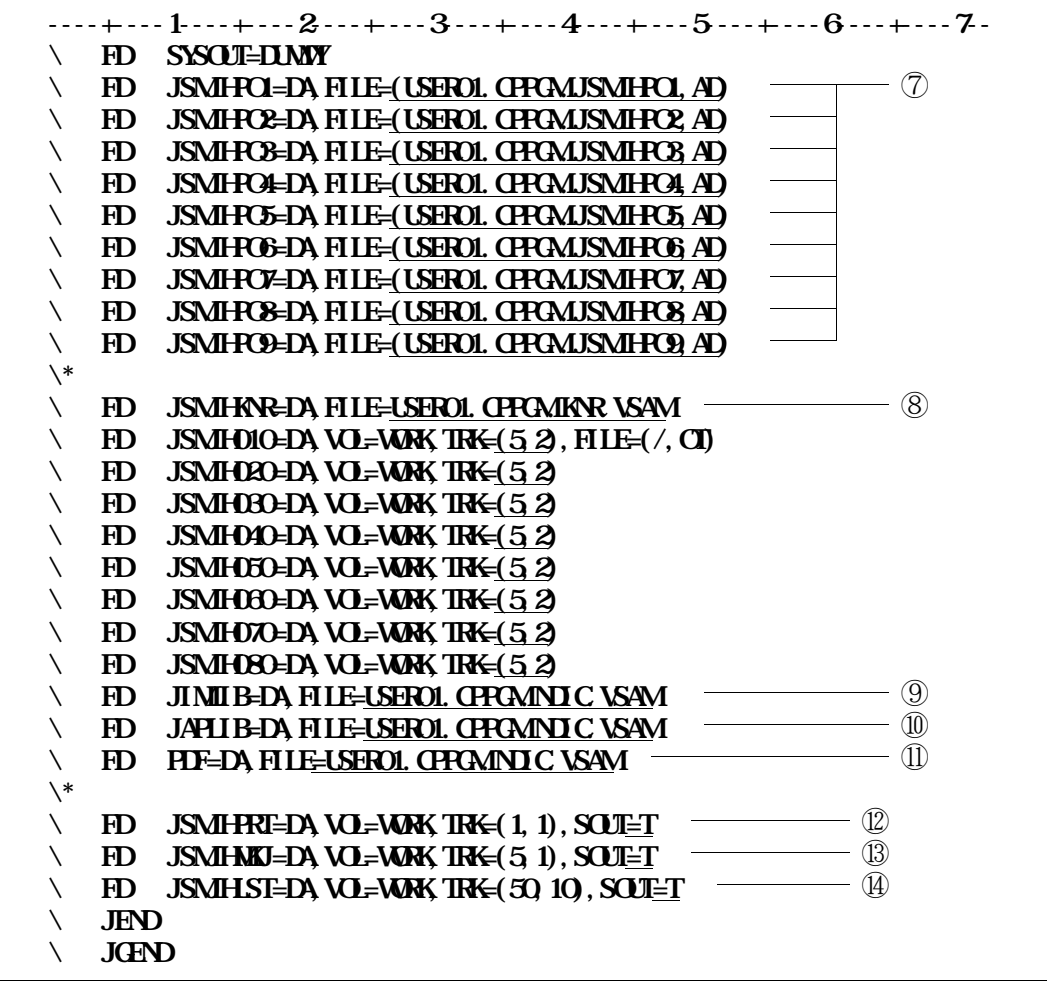

**11.6** 

**実行時オプション'NOHANYO'指定時は,指定する必要はない.**

- ① **必要に応じてVSAM用のユーザカタログを指定する.**
- 
- ② **ロードモジュールライブラリを指定する.**
- ③ **COBOL85コンパイラ,COBOL85ライブラリ,COBOL85DF,ADJUSTなど**

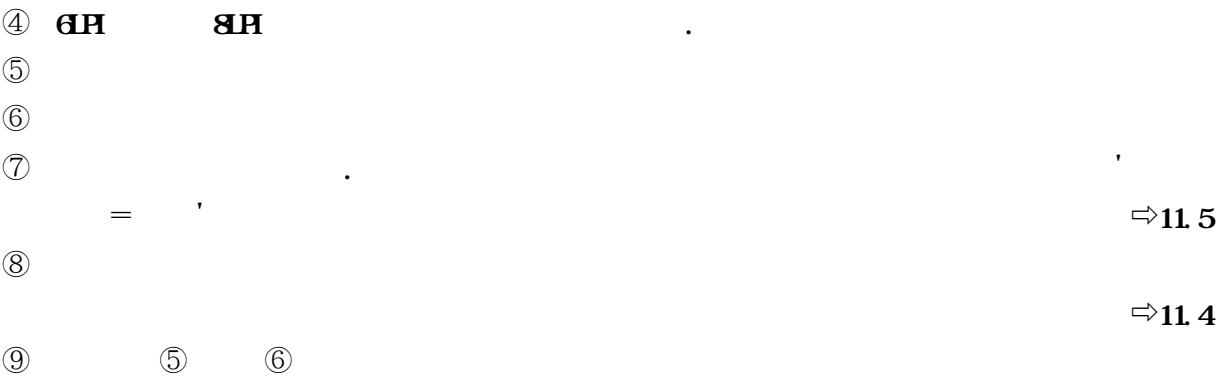

#### **実行時オプション'NOHANYO'指定時は,DUMMY 指定とし,@DFOPT制御文のオペラン**

**ドに'NOJRD'を追加する. ◆参照**⇨**15**

- **実行結果リストの出力先を指定する. 表紙・目次を出力先を指定する.**
- **プログラム設計書の出力先を指定する.**

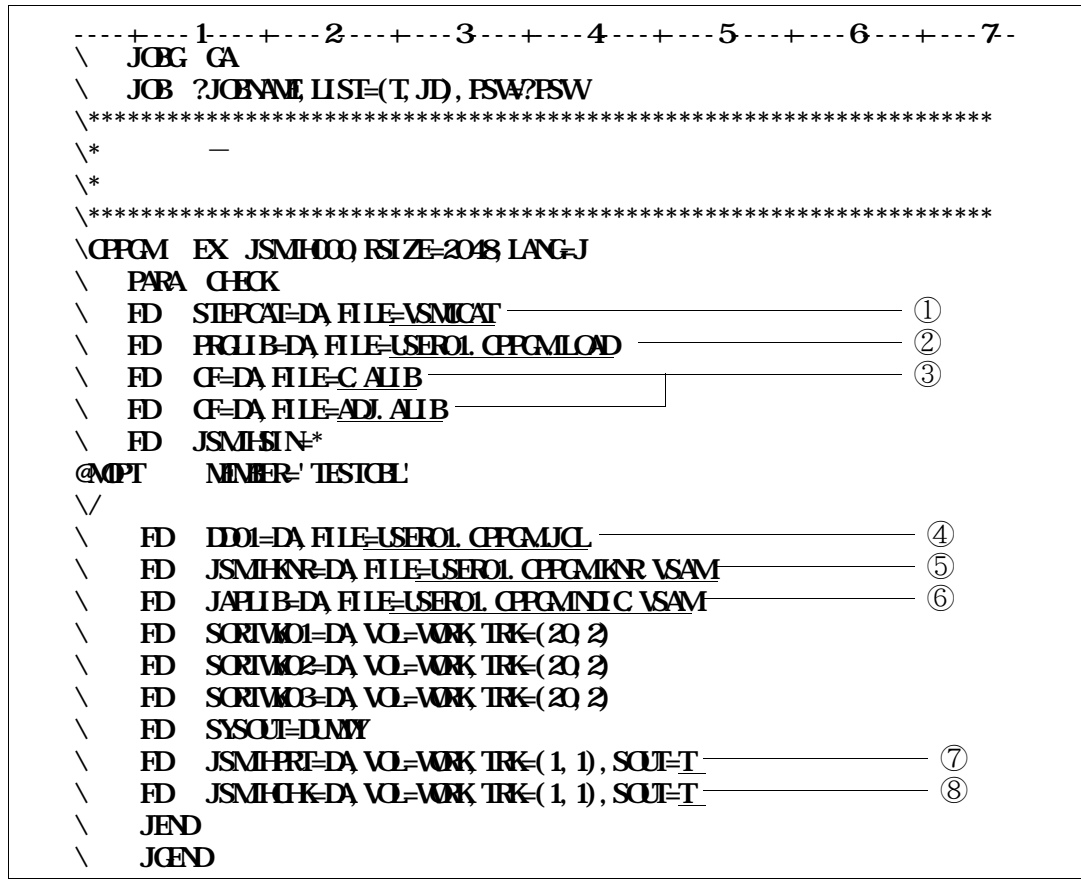

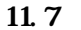

**実行時オプション'NOHANYO'指定時は,指定する必要はない.**

**サイルトのメンバイスのメンバイスのメンバ** 

① **必要に応じてVSAM用のユーザカタログを指定する.**

- ② **ロードモジュールライブラリを指定する.**
- <u>③</u>

④ **日付チェック対象のソースライブラリを指定する.**

⑤ **日付チェック対象の管理ファイルを指定する.**

⑥ **プログラム名の日本語変換を行う場合に日本語変換辞書を指定する.**

⑦ **実行結果リストの出力先を指定する.**

**③** → キュックリストの出力未来を指定する...

**タの詳細については,"APS説明書 -OS**Ⅳ**- V12用"を参照されたい.**

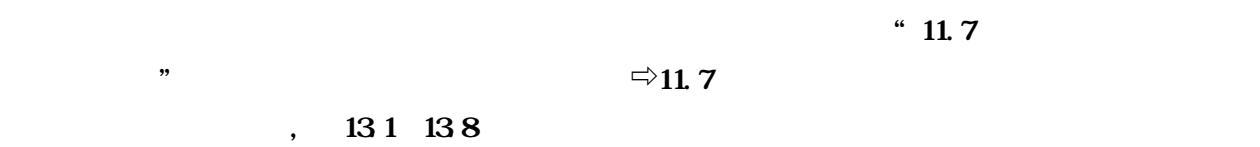

- **PARMパラメタに**'**HIOSYAC(PAIR,LPI**=**6),HANYO,HYP1,SPL**= ' - **JSMJHSIN制御文の@MOPT制御文にMEMBER**='**TESTCBL**' **@OLOPT制御文にREC,COMM**=**\*\*\*\*\*\*\*\*,**

**提供JCLファイルのメンバ**'**CPPGMDOC**'**を修正し,メンバ**'**TESTCBL**'**を入力として実行**

- **JSMJHGRP制御文のSYSTEM制御文にSEISANKN, NAME制御文に** '**両備SOL**'**を指定する.** - **JSMJHZTB制御文にLSTDD Pを指定する.**

**@FCBOPT制御文にFCB6**=**STD1,FCB8**=**STD2を指定する.**

- **DD01 FD文,DD02 FD文に,提供JCLファイルを指定する.** - **JIMLIB FD文に,提供日本語名標辞書(VSAM)を指定する.◆参照**⇨**11.6** - **JAPLIB FD文に,提供日本語名標辞書(VSAM)を指定する.◆参照**⇨**11.6** - **PDF FD文に,提供日本語名標辞書(VSAM)を指定する.◆参照**⇨**11.6**

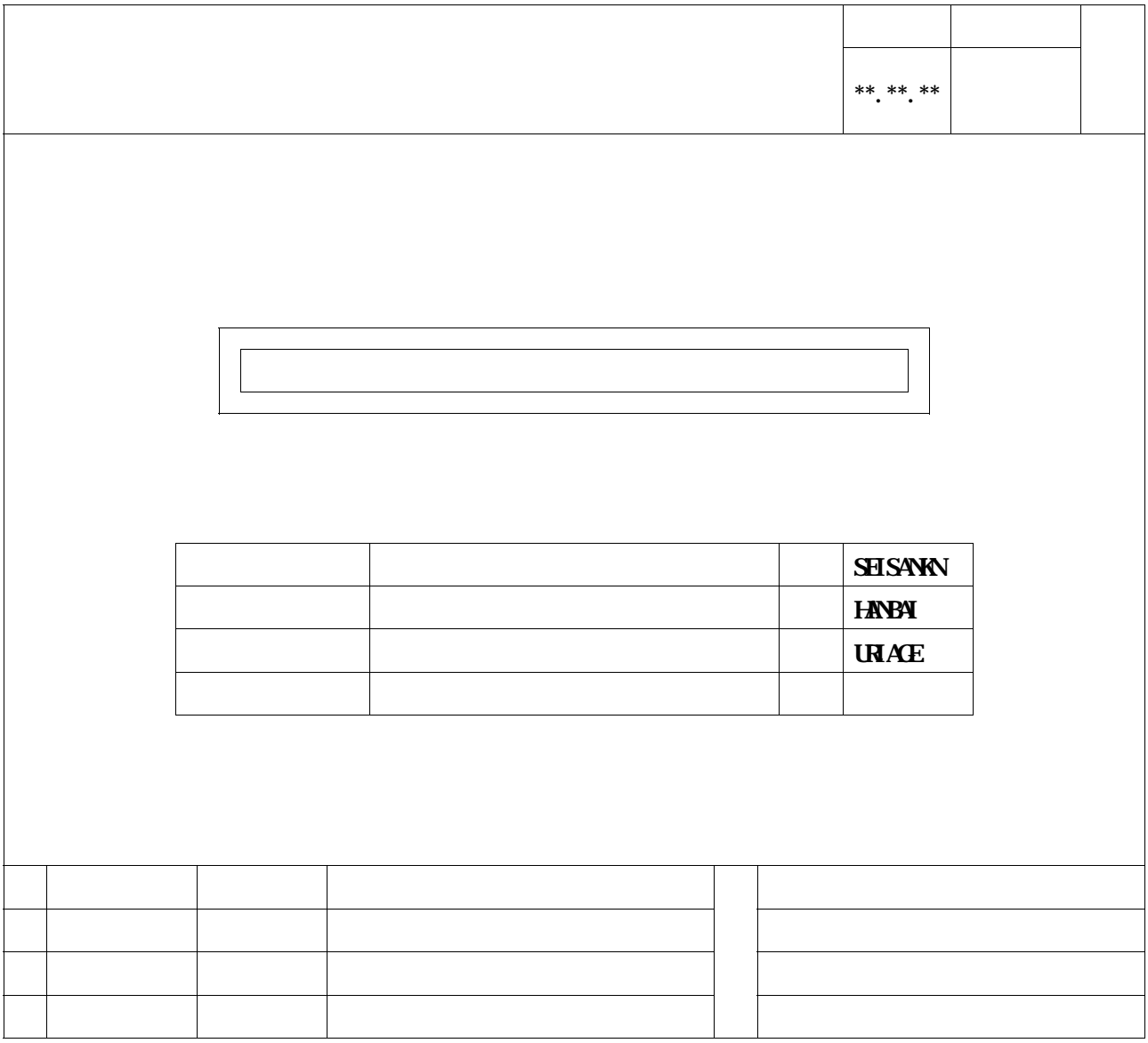

**1)CPP - PROGRAM を持ち合わせた** 

**All Rights Reserved,Copyright**

**13.1** 

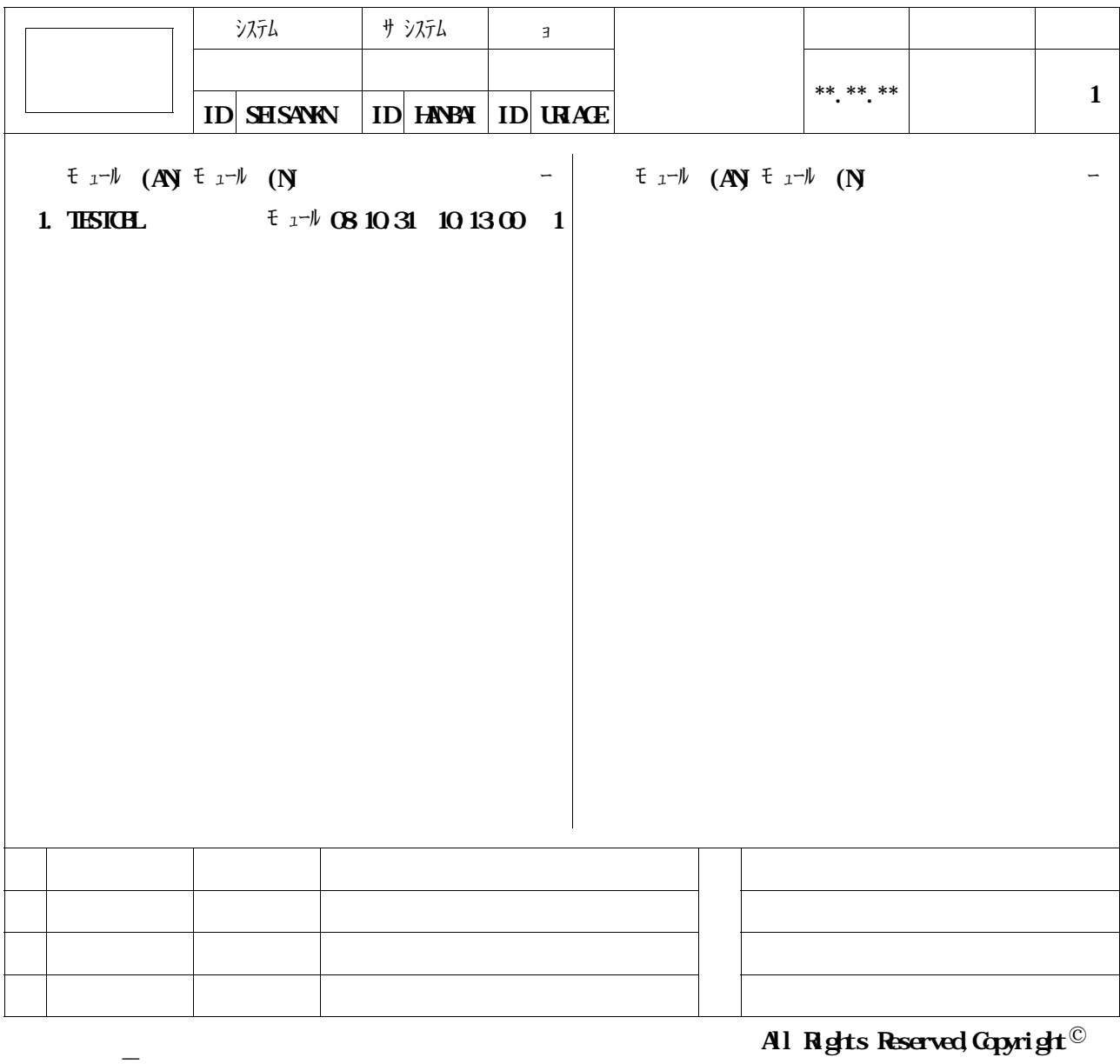

**132** 

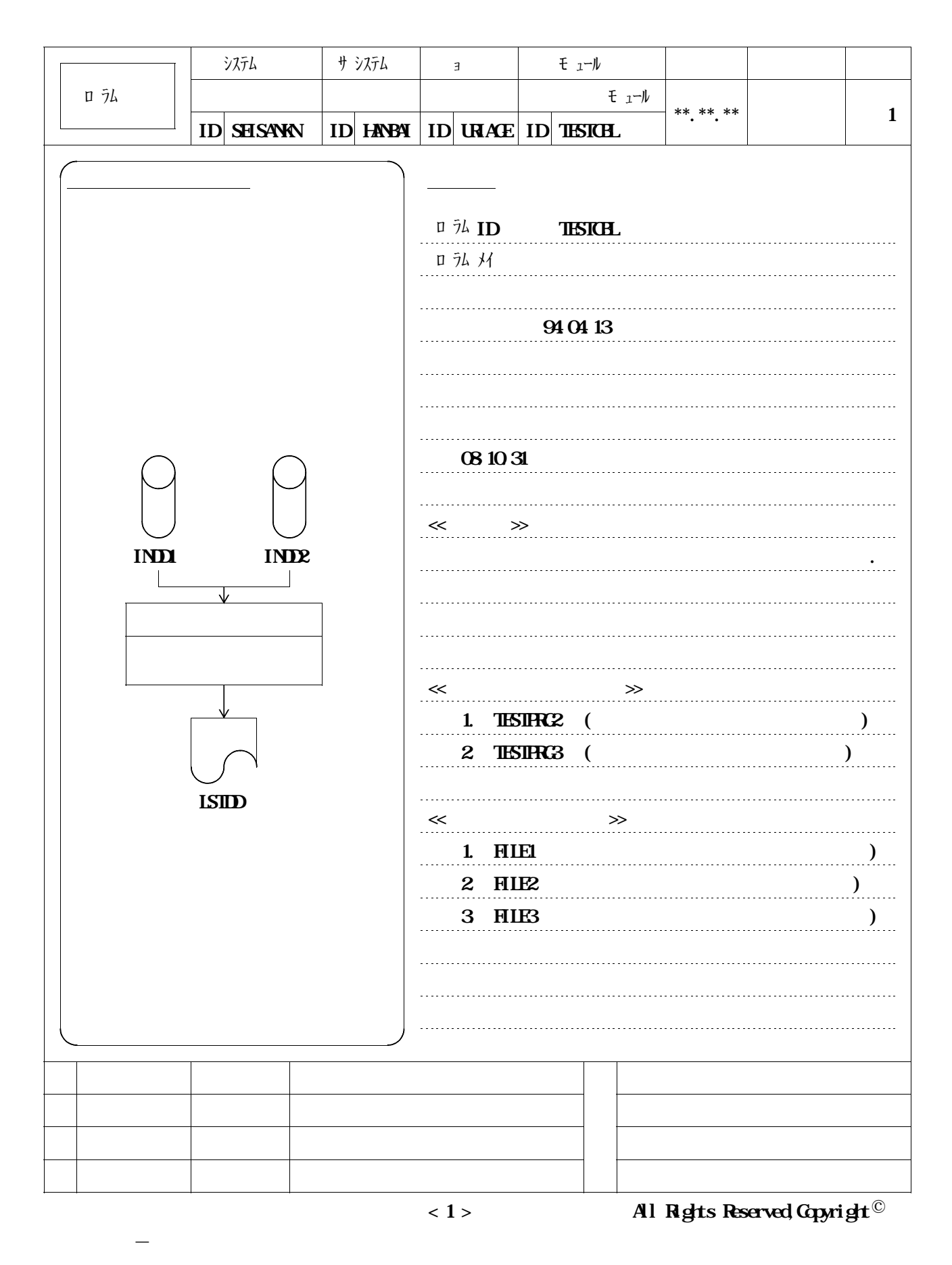

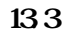

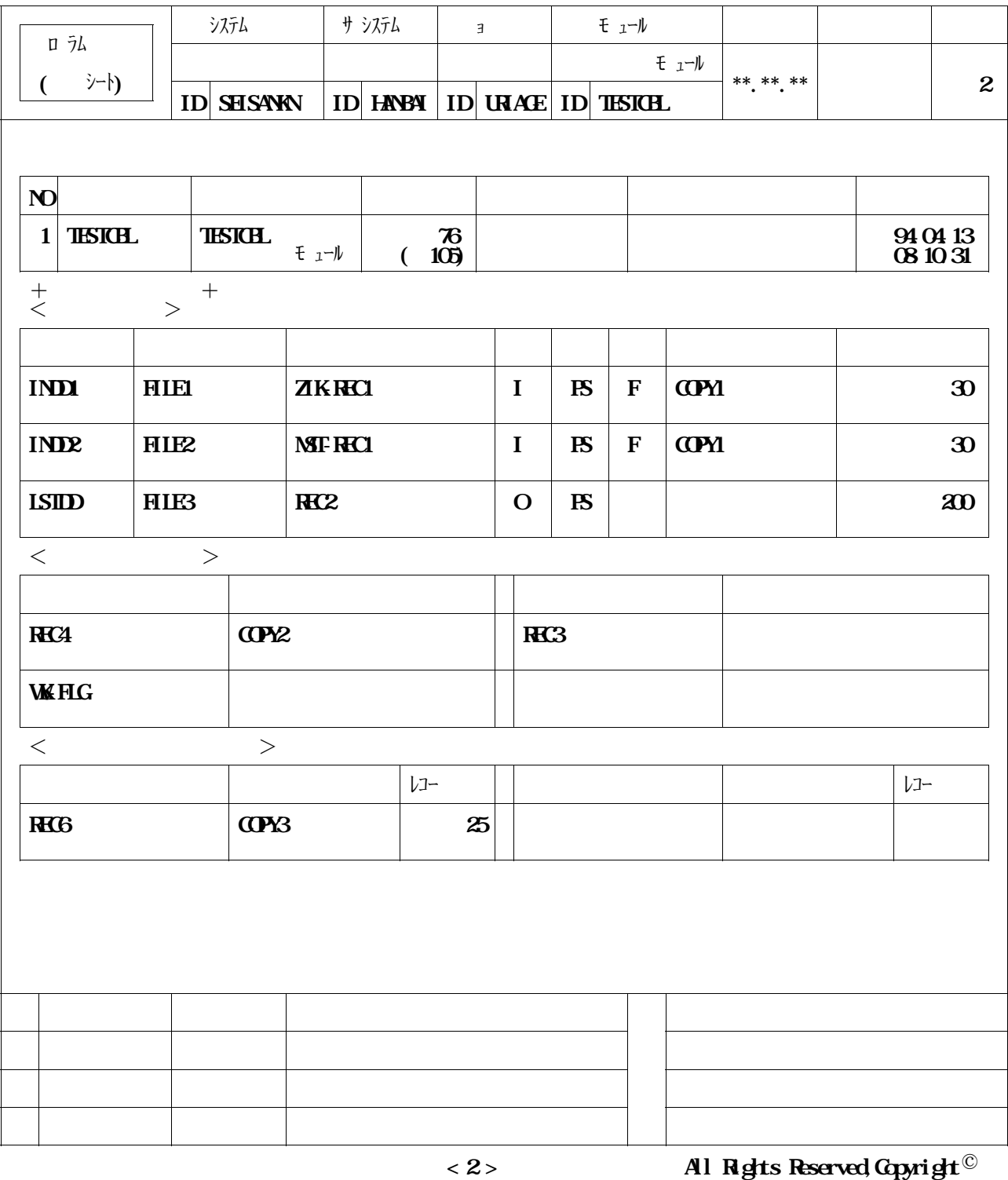

**134** 

**1)CPP - PROGRAM を持ち合わせた** 

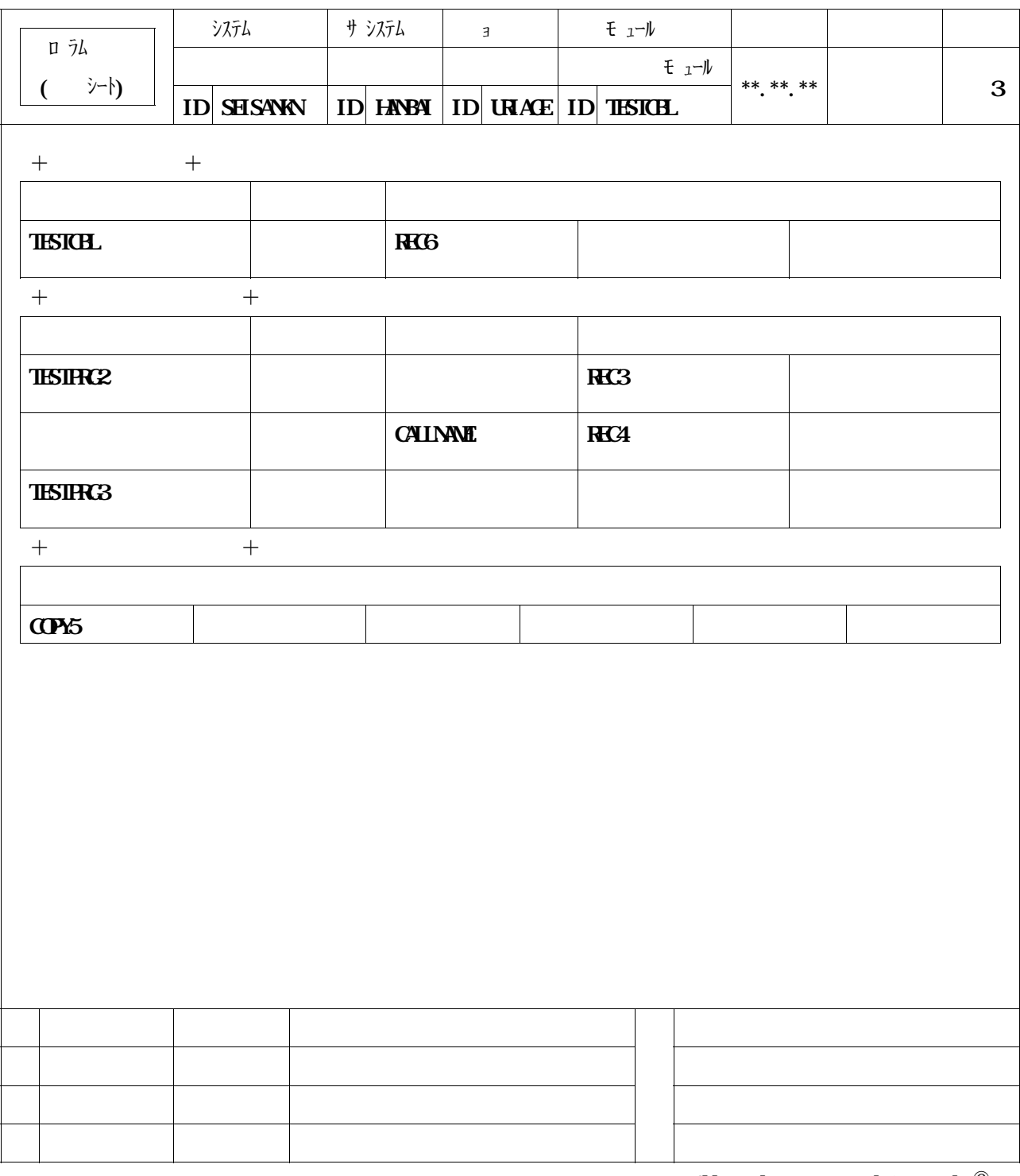

**< 3 > All Rights Reserved,Copyright**

**135** 

**1)CPP - PROGRAM を持ち合わせた** 

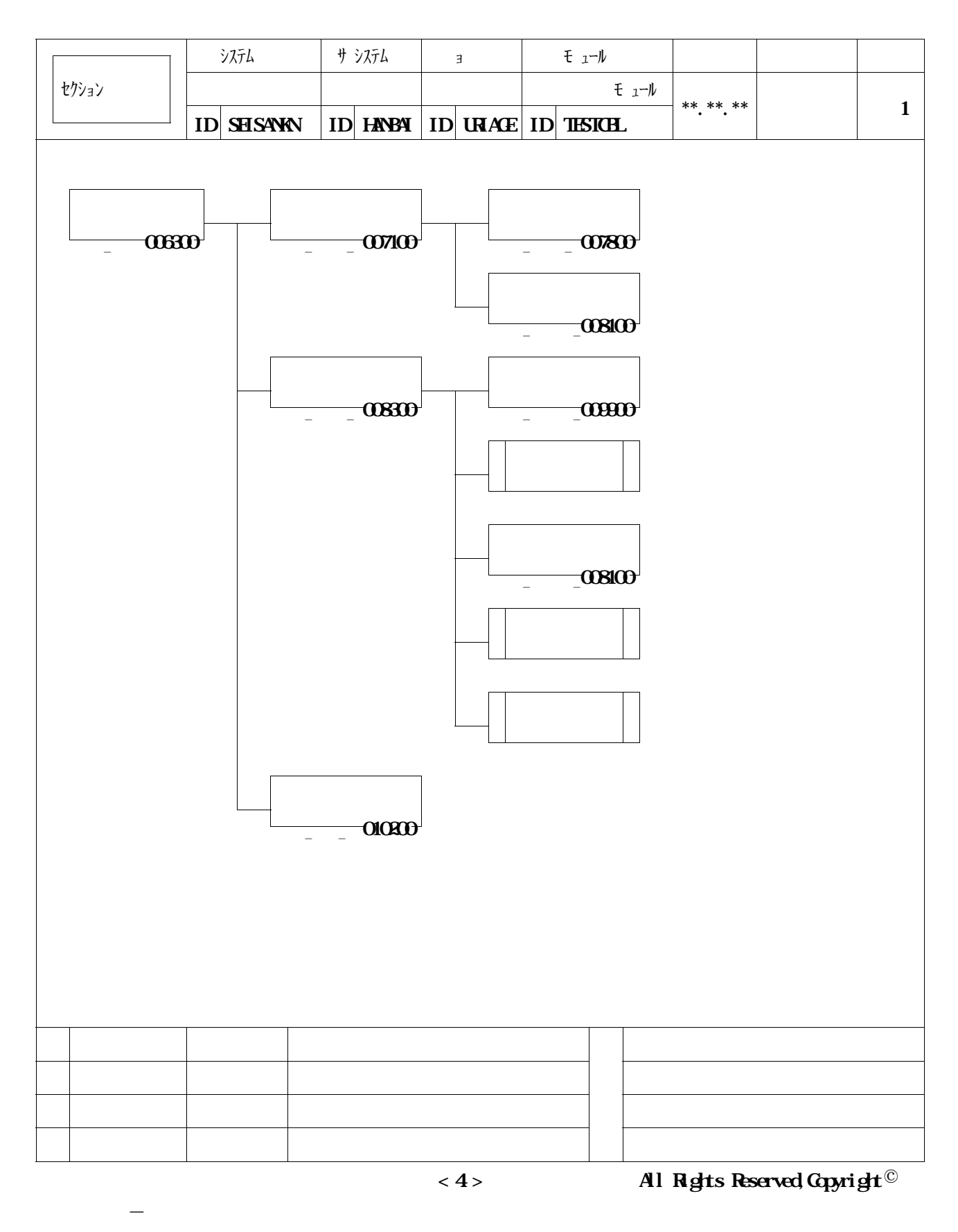

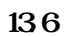

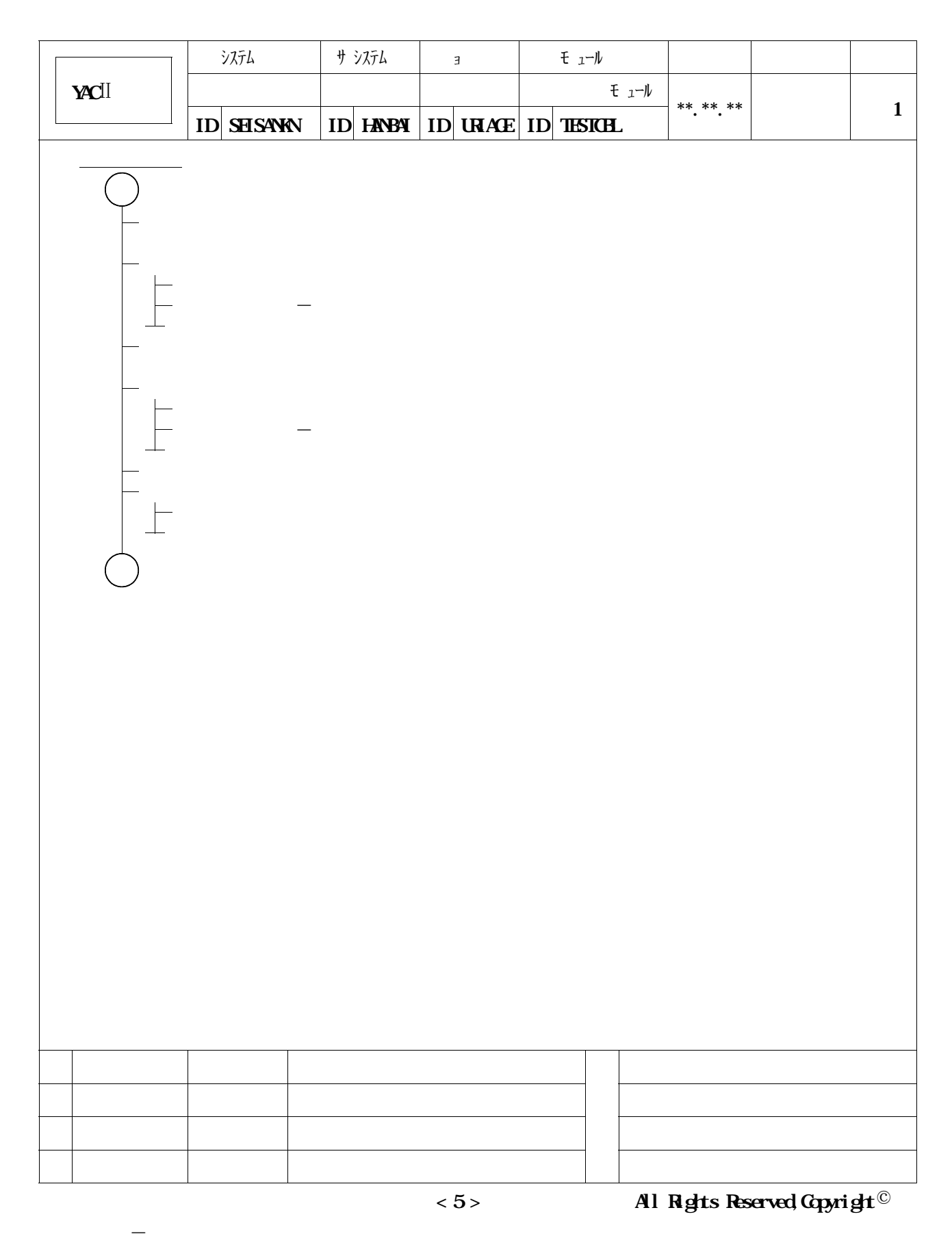

**137** II

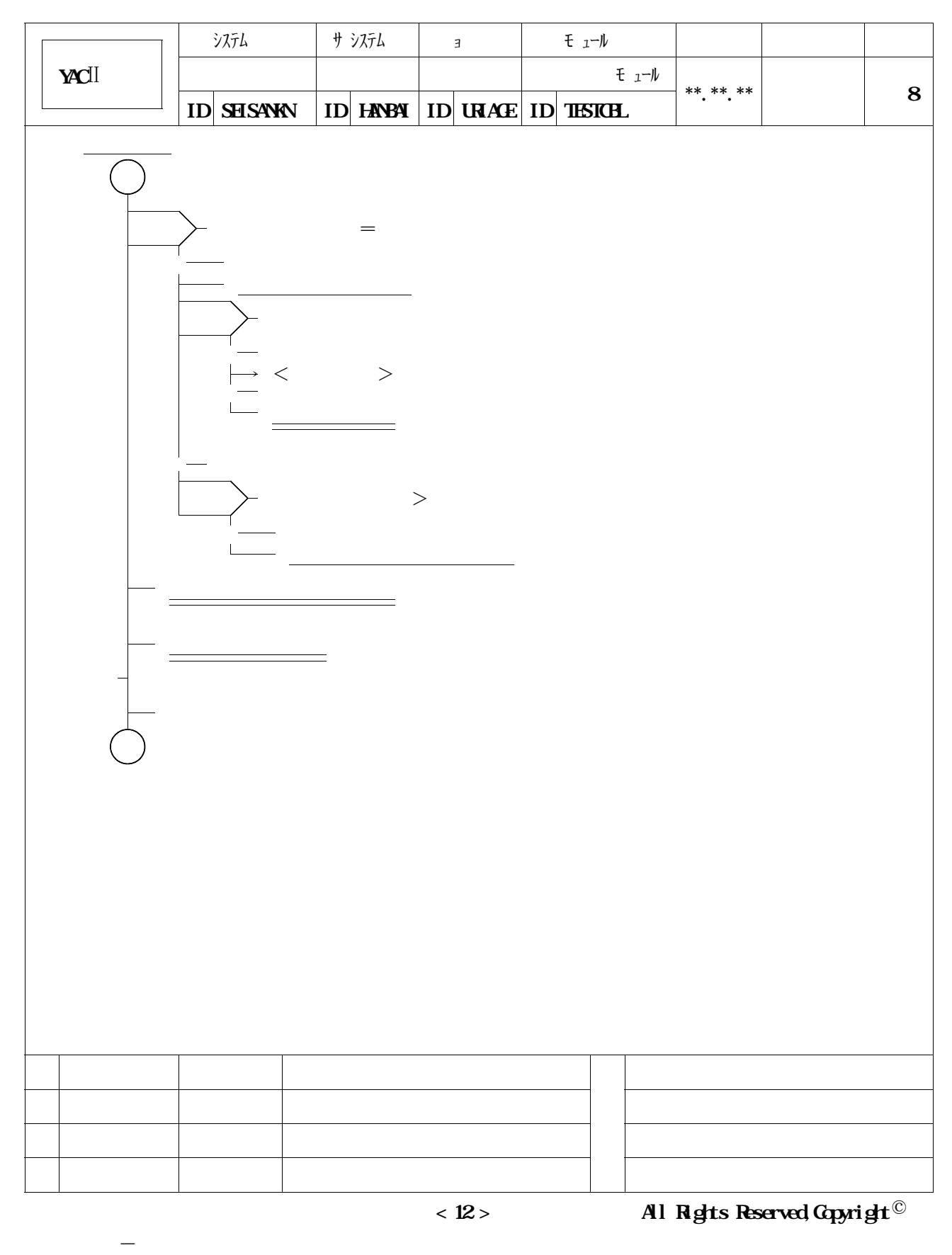

**13.8** Ⅱ

 $*$  11.7

**<sup>\*</sup>**  $\Rightarrow$  11.7

**提供JCLファイルのメンバ**'**CPPGMDOC**'**を修正し,メンバ**'**TESTCBL**'**を入力として実行**

 $\frac{13.9}{13.9} = 13.10$ 

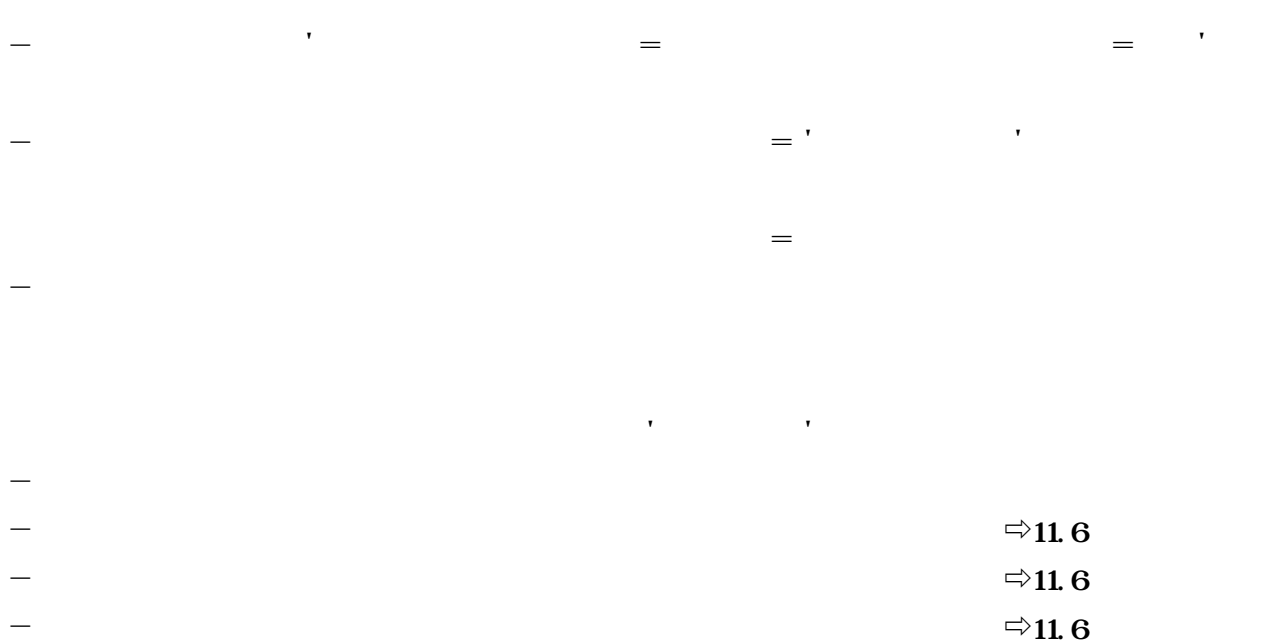

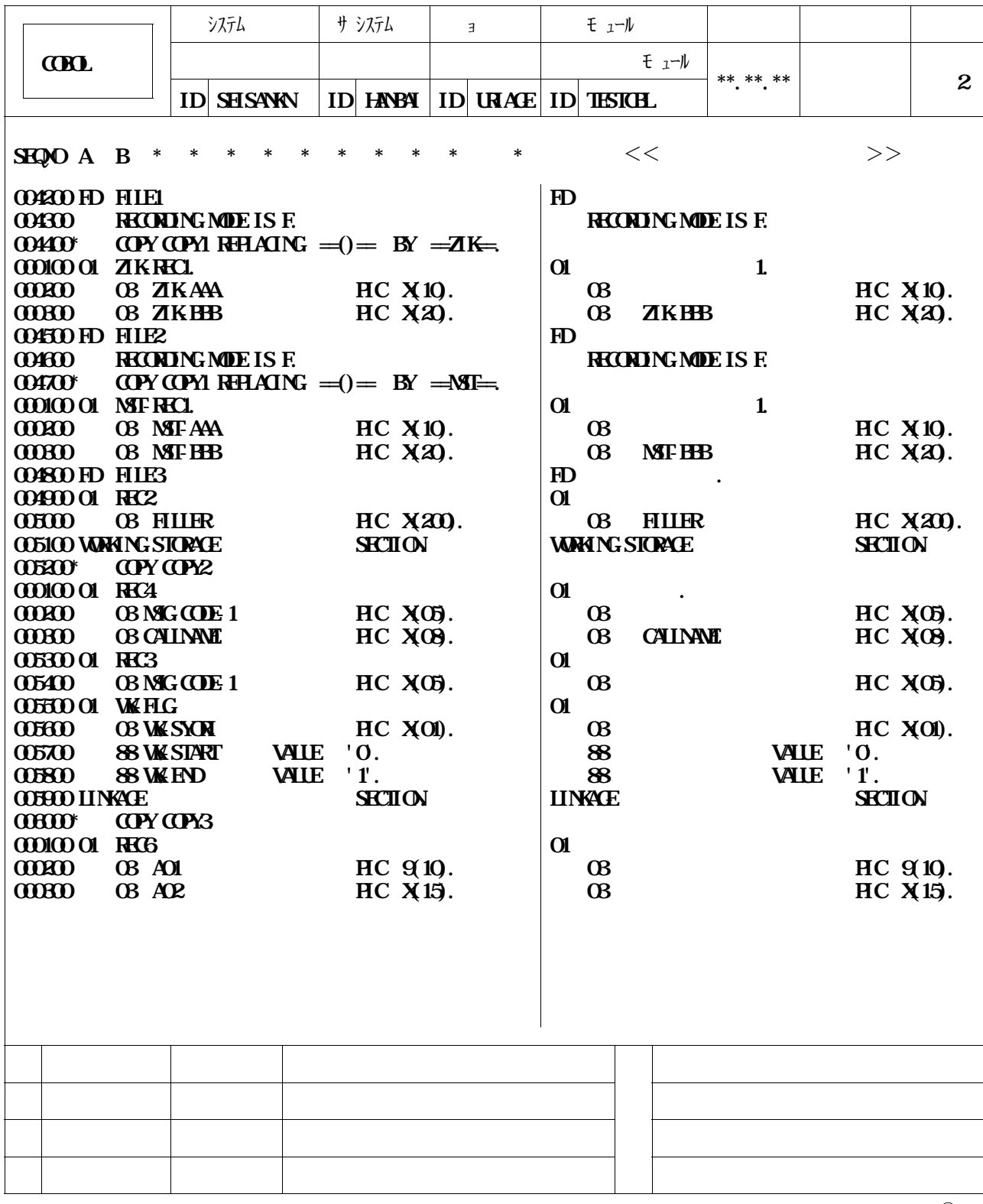

$$
<6>
$$

**< 6 > All Rights Reserved,Copyright**

**1)CPP - PROGRAM を持ち合わせた** 

**139** 

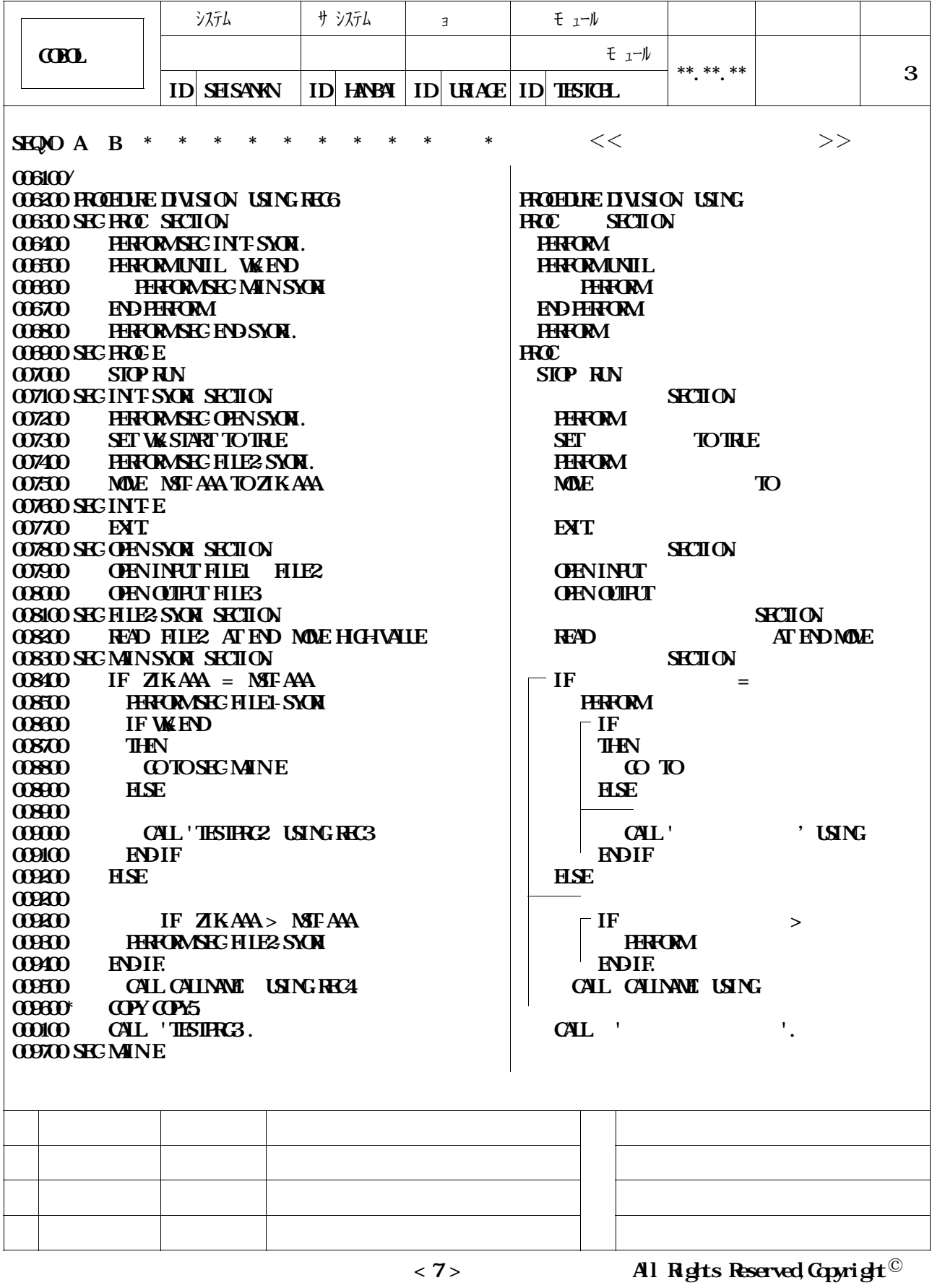

**1)CPP - PROGRAM を持ち合わせた** 

 $*$  11.7

**<sup>\*</sup>**  $\Rightarrow$  11.7

**提供JCLファイルのメンバ**'**CPPGMDOC**'**を修正し,メンバ**'**TESTCBL**'**を入力として実行**

### $\frac{13.11}{13.12}$   $\frac{13.12}{13.12}$

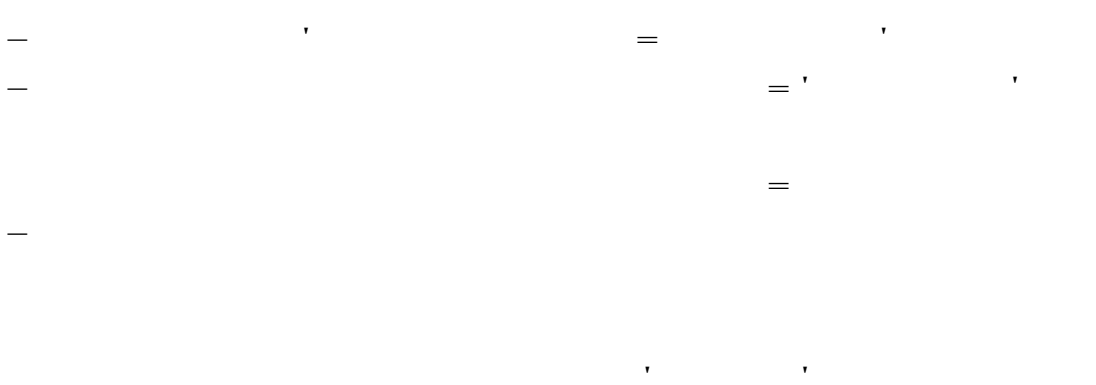

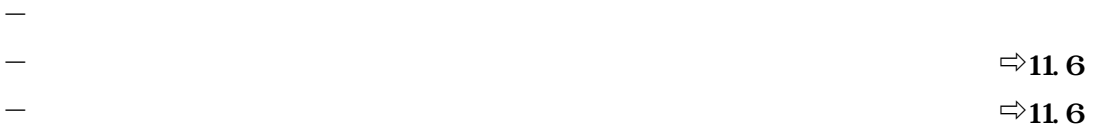

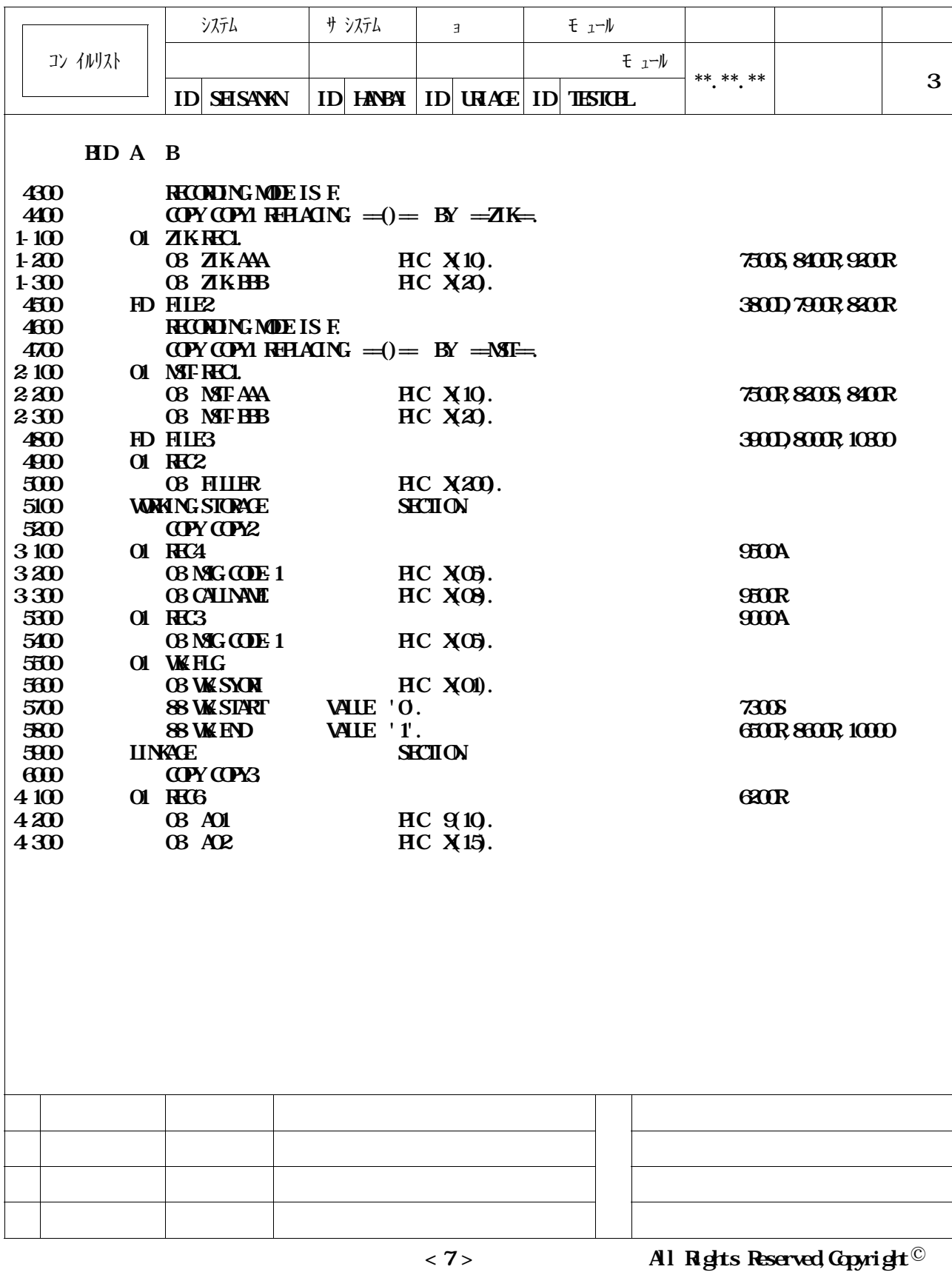

**13.11** 

**1)CPP - PROGRAM を持ち合わせた** 

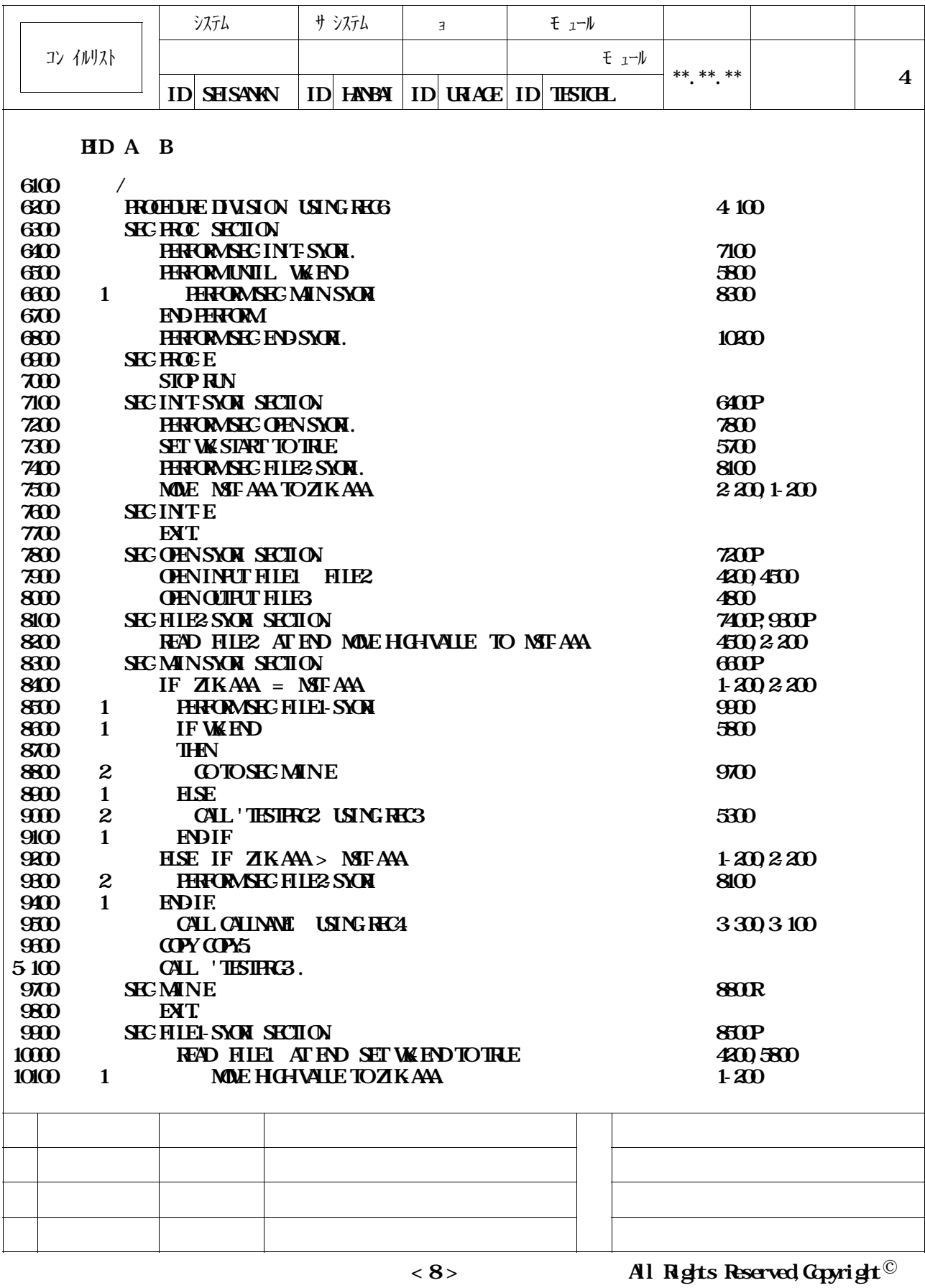

**1)CPP - PROGRAM を持ち合わせた** 

 $*$  11.7

**<sup>3</sup>**  $\Rightarrow$  11.7

**提供JCLファイルのメンバ**'**CPPGMDOC**'**を修正し,メンバ**'**TESTCBL**'**を入力として実行**

**13.13** 

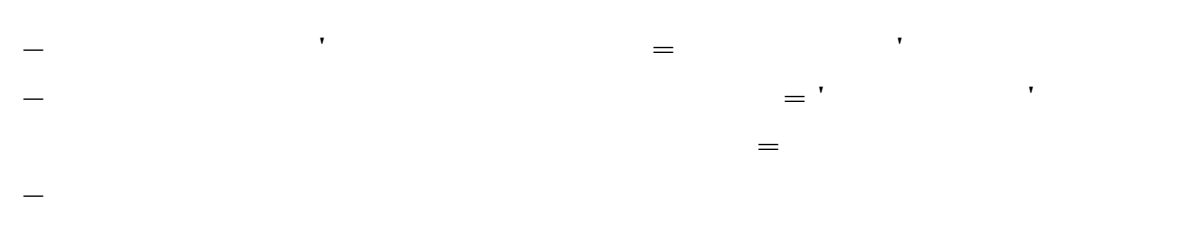

**NAME MAME MODELS IN THE SOLUTION OF SOLUTION** 

- **DD01 FD文に,提供JCLファイルを指定する.** - **JAPLIB FD文に,提供日本語名標辞書(VSAM)を指定する.◆参照**⇨**11.6**

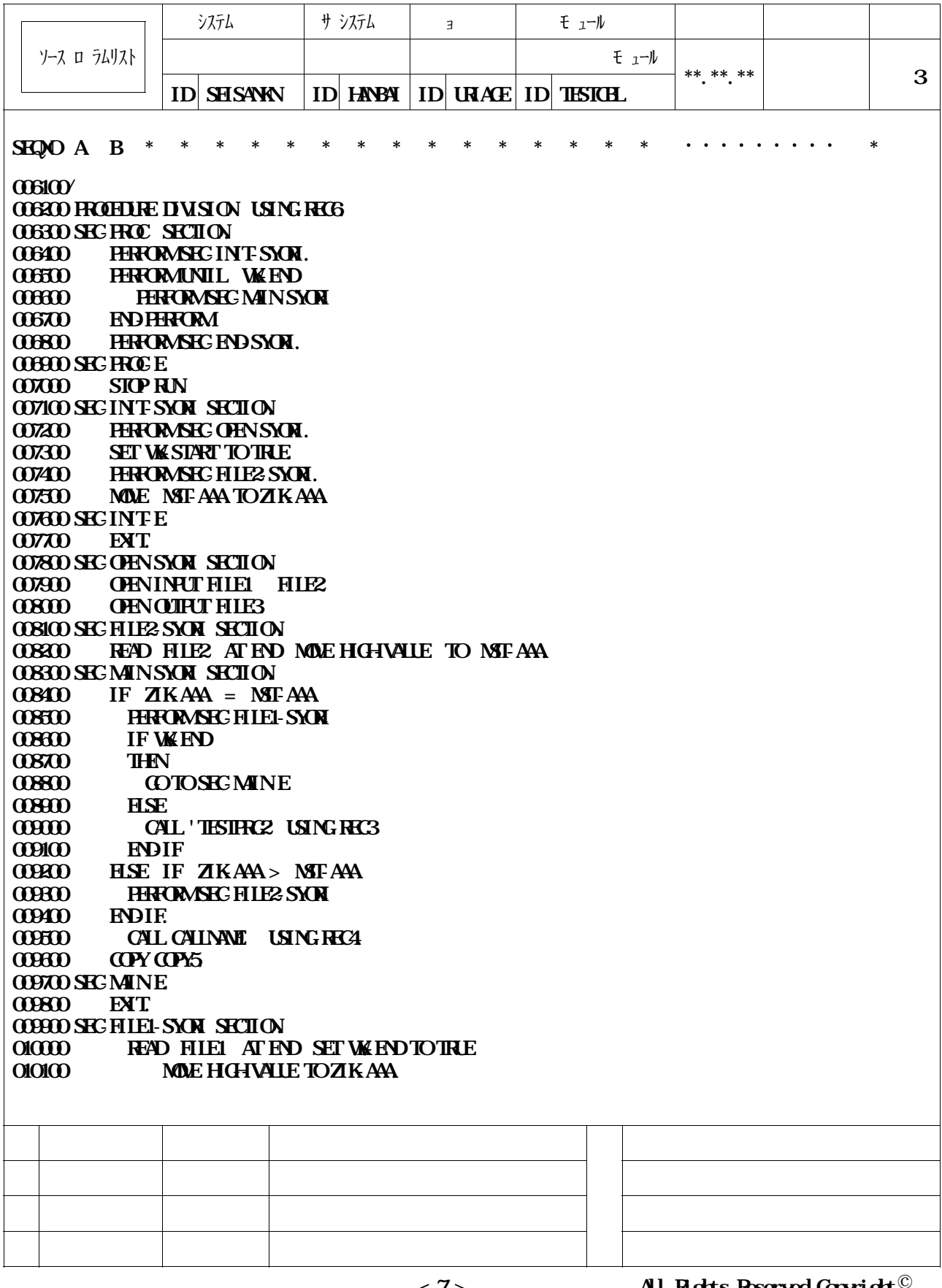

**1)CPP - PROGRAM を持ち合わせた** 

**< 7 > All Rights Reserved,Copyright**

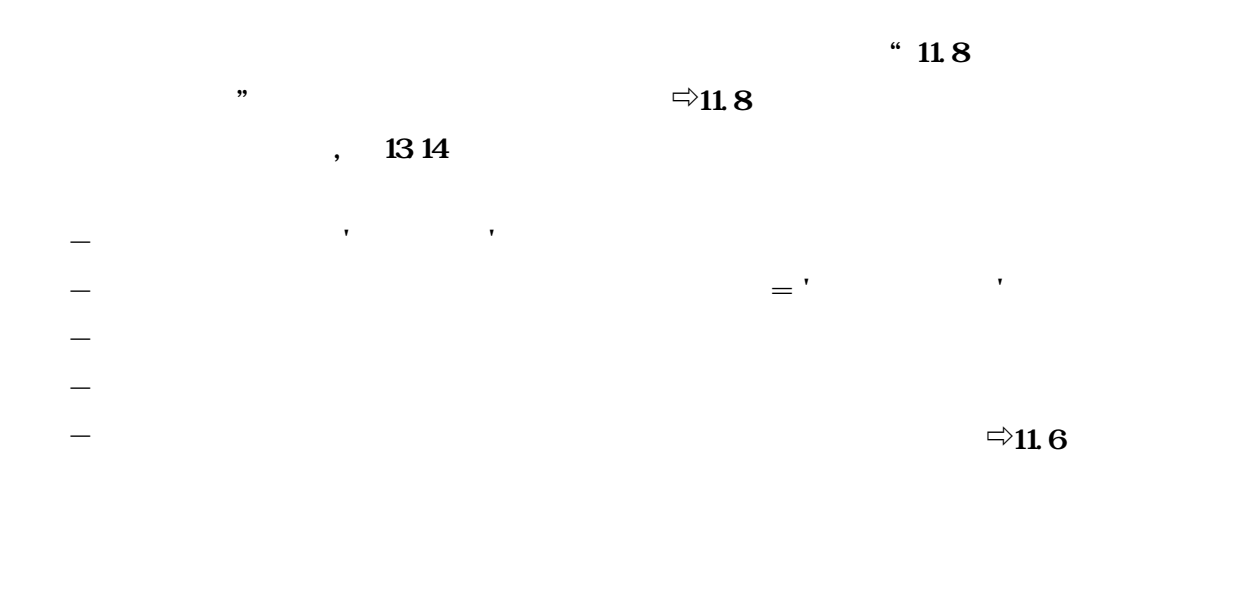

**提供JCLファイルのメンバ**'**CPPGMCHK**'**を修正し,メンバ**'**TESTCBL**'**を入力として実行**

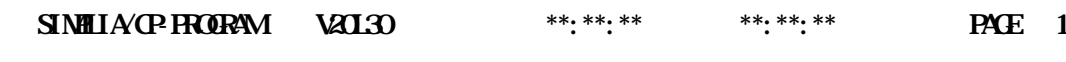

**モ** ュール (AN) モュール (N)

**1. TESTCBL**  $\qquad \qquad \text{if } \begin{array}{c} 1 \end{array}$  **10.31 10.13:00 08.10.31 10.13:00 08.10.31 10:13:00 (3)** 10:13:00 **(3)** 10:13:00 **(3)** 10:13:00 **(4)** 10:13:00 **(4)** 10:13:00 **(4)** 4:10:13:00 **(4)** 4:10:13:00 **(4)** 4:10:13:00 **(** 

**13.14** 

**1)CPP - PROGRAM を持ち合わせた 注2)CPPでは最もない**<br>2)CPPでは最もないのでは

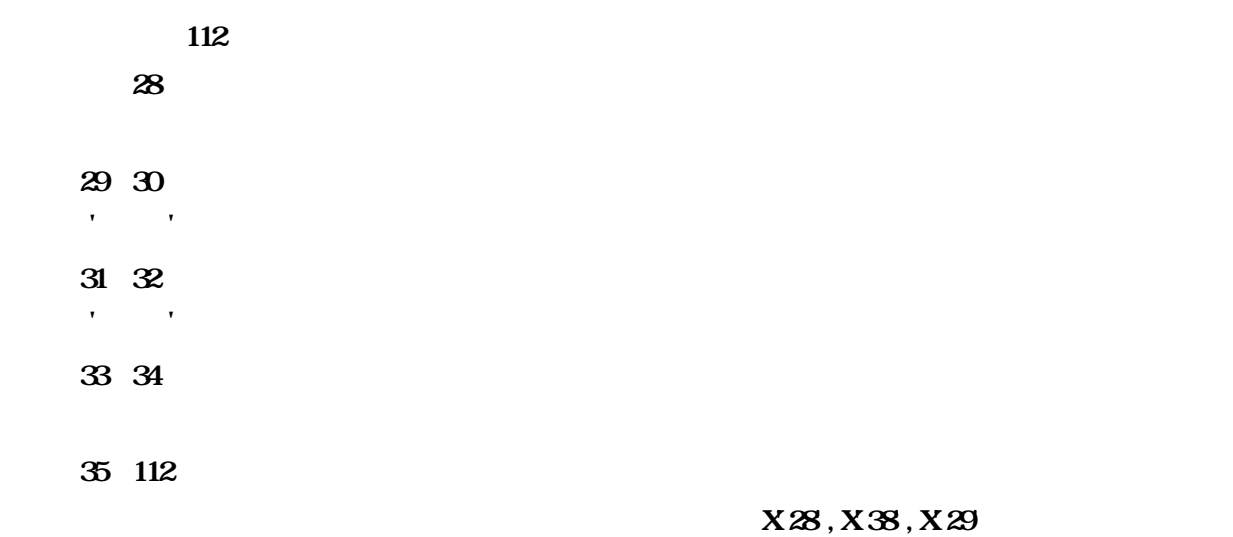

**14.1** 

 $\overline{a}$ 

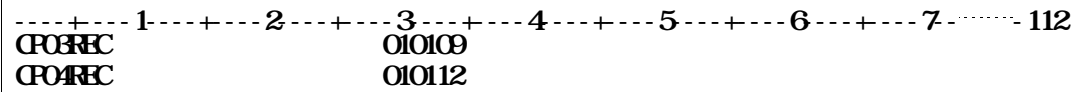

**14.1** 

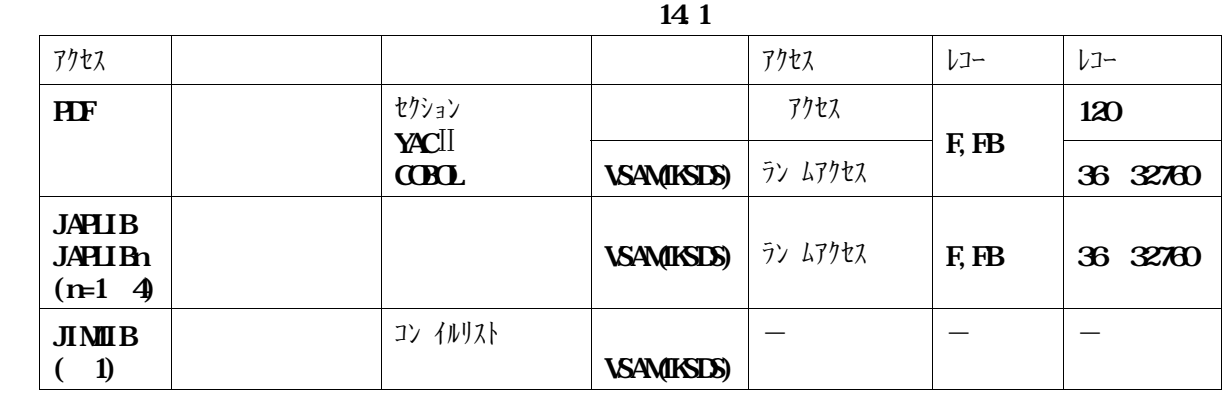

**14.1** 

**11.6** 

**HDF JAPLIB** 

 $11.5$ **ス名**=**JAFLIBに順編成の新規割り当ての指定をする.これにより,ランダムアクセス形式で順編成の**

**日本語名標辞書が作成される.ただし,当ソフトウェアのアクセス名**=**PDFではアクセス形式が異なるた**

(**JCONST**)"

**七分の**<br>サイルリストを出力する<br>ライルリストを出力する

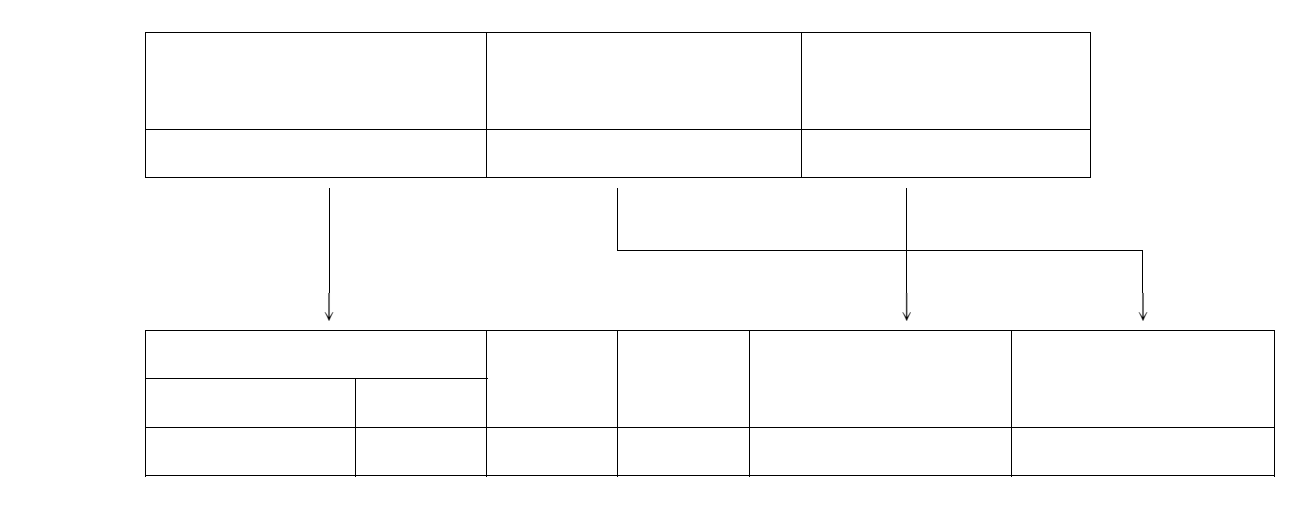

**このプログラムはCOBOL85DFの順アクセス形式の日本語名標辞書(アクセス名**=**PDFでのみ**

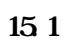

**順序番号に**'**01**'**が設定される.**

- **項目キー**

- **順序番号**

 $\overline{a}$  15.1

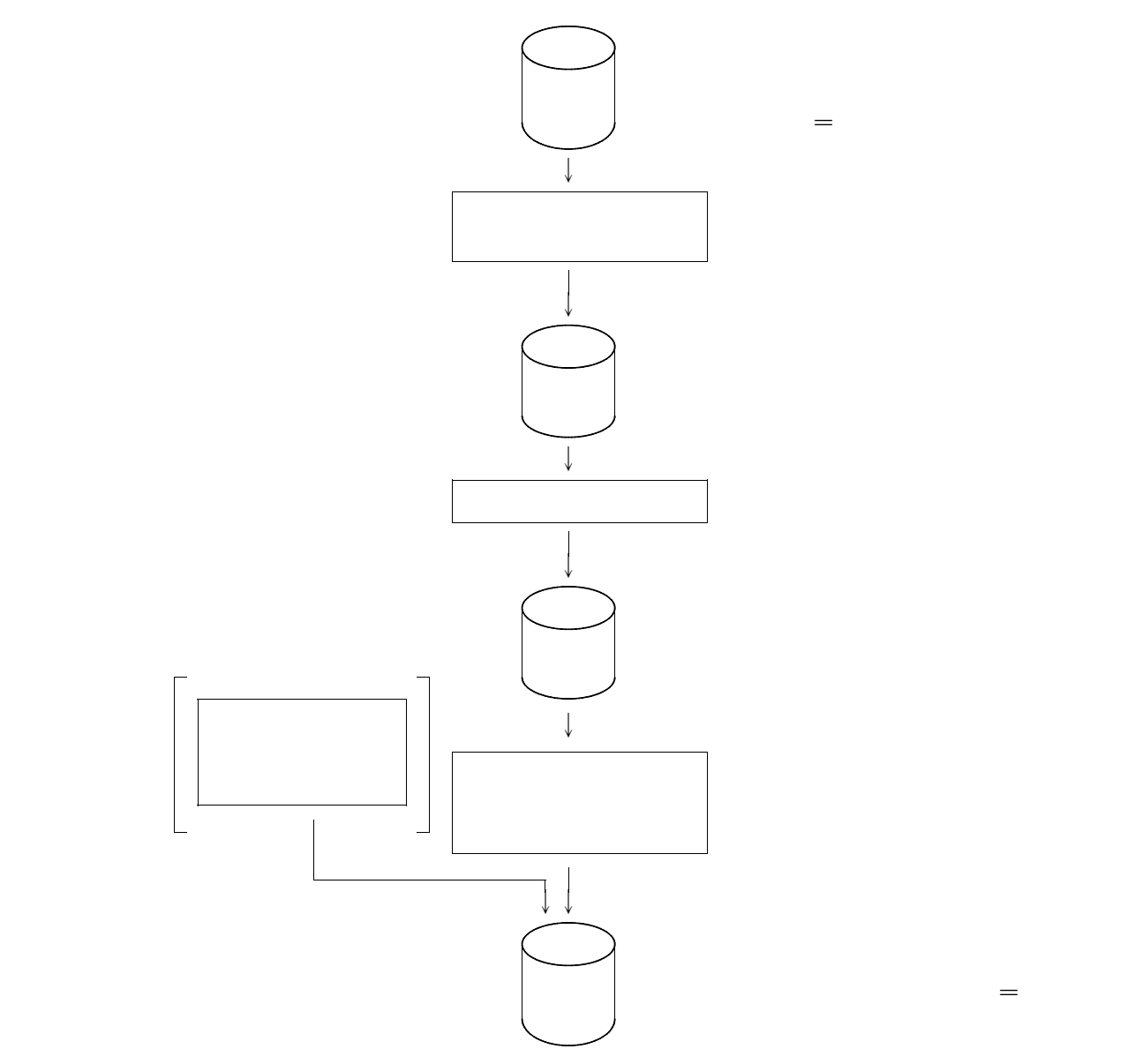

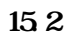

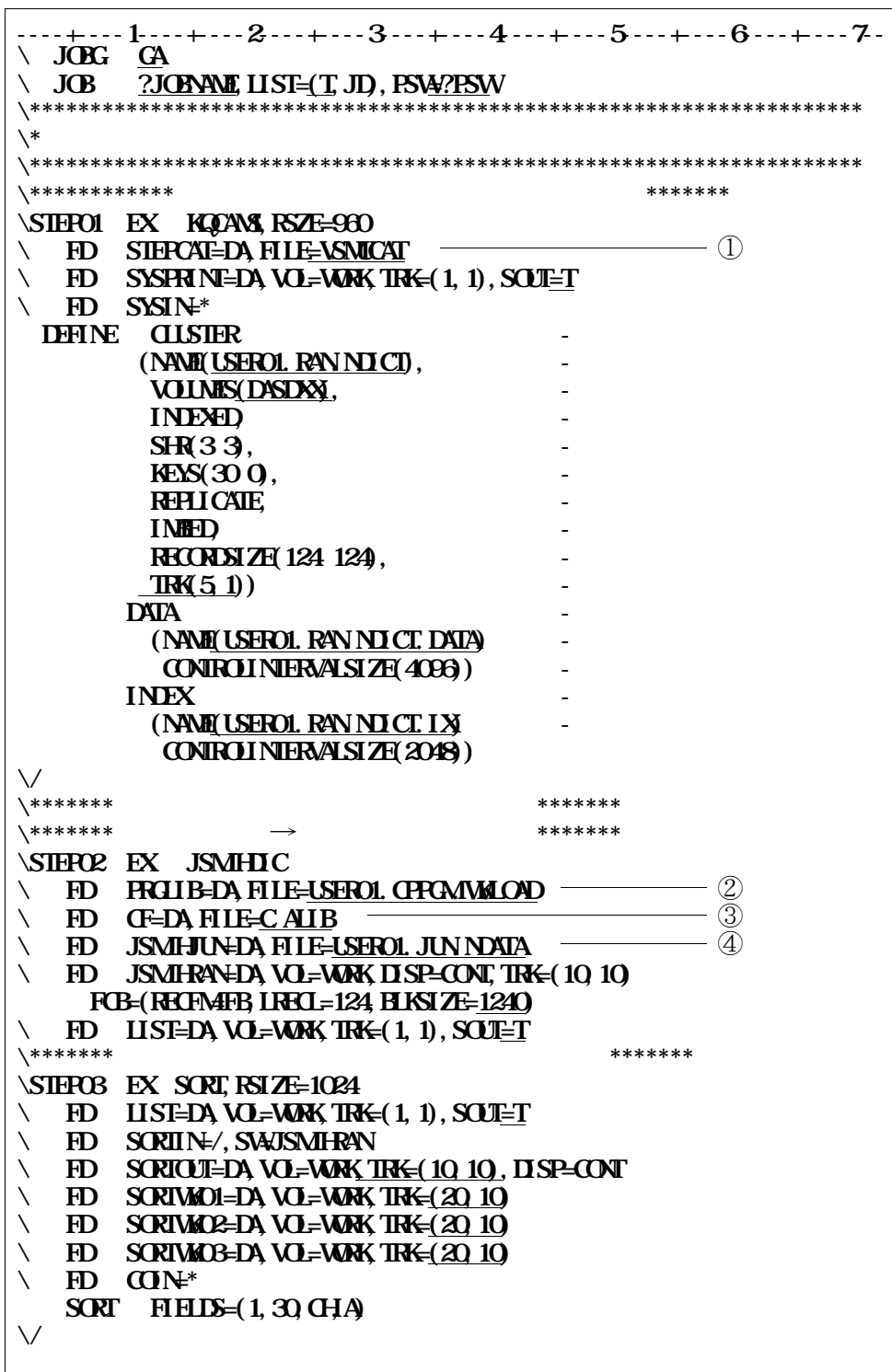

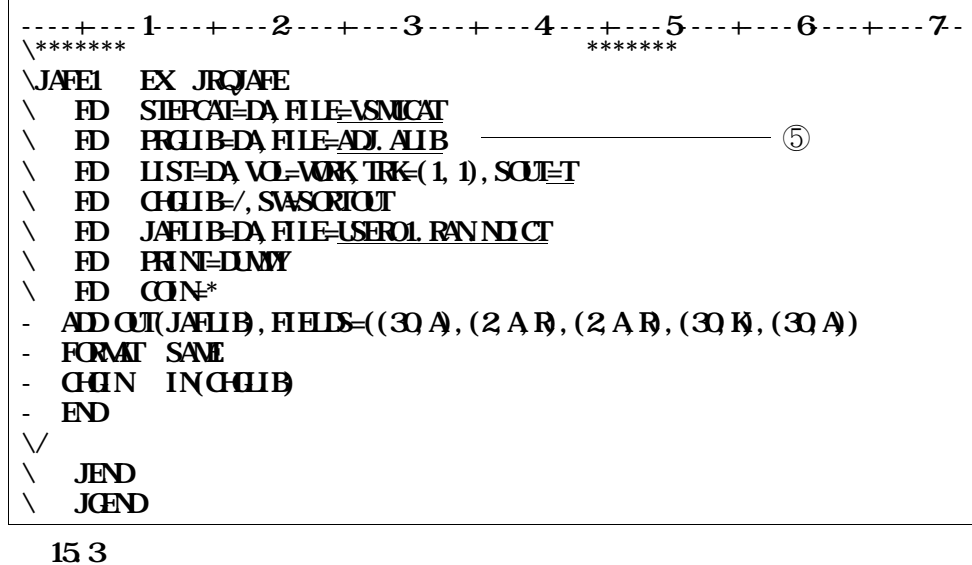

① **必要に応じてユーザカタログ名を指定する.**

② **日本語名標辞書データ変換プログラムのロードモジュールが,格納されているデータセットを指定す**

③ **COBOL85ライブラリを指定する.認定ライブラリとなっている場合は,指定する必要はない.**

④ **順アクセス形式の日本語名標辞書の作成データのデータセットを指定する.**

⑤ **ADJUSTのライブラリ名を指定する.認定ライブラリとなっている場合は,指定する必要はない.**

- **キー部のデータに重複しているものがあるなど入力元の順アクセス形式の日本語名標辞書の作成デー**

- **ランダムアクセス形式の日本語名標辞書の項目キーは28バイト以内でなければならないので,順ア**

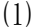

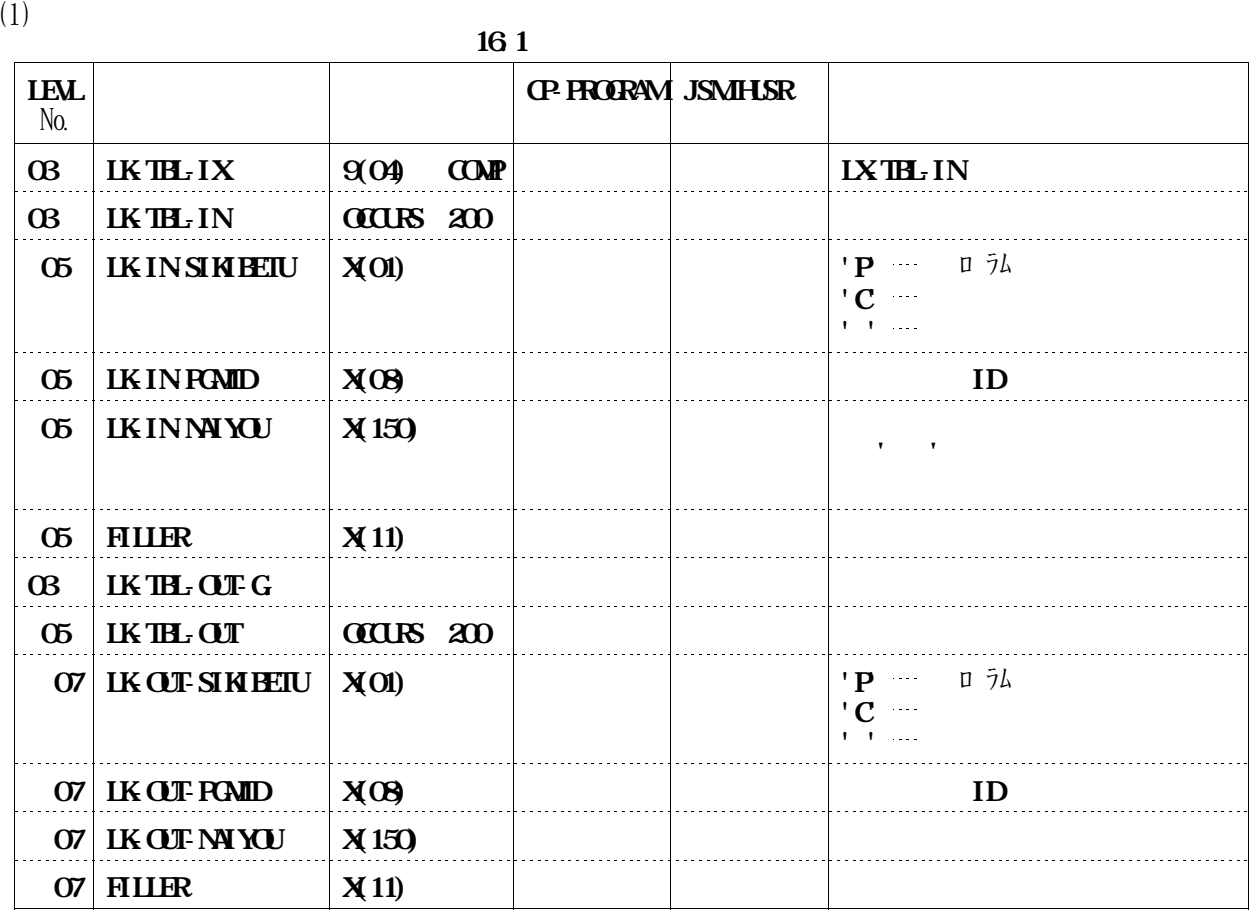

**・ス** 

⑵ **入力データテーブルの規約**

LK TH<sub>r</sub> IX

## **IKINSIKIETU**='P')

**口ルーチンを使用することができる.提供JCLファイルのメンバ**'**JSMJHUSR**'**を修正し,本ソフ**

⑶ **出力データテーブルの規約**

 $-INSHBETU='P$ ) ,

**・機能説明の不要なプログラムであっても, 入力データテーブルに存在するプログラム制御レコード(LK**

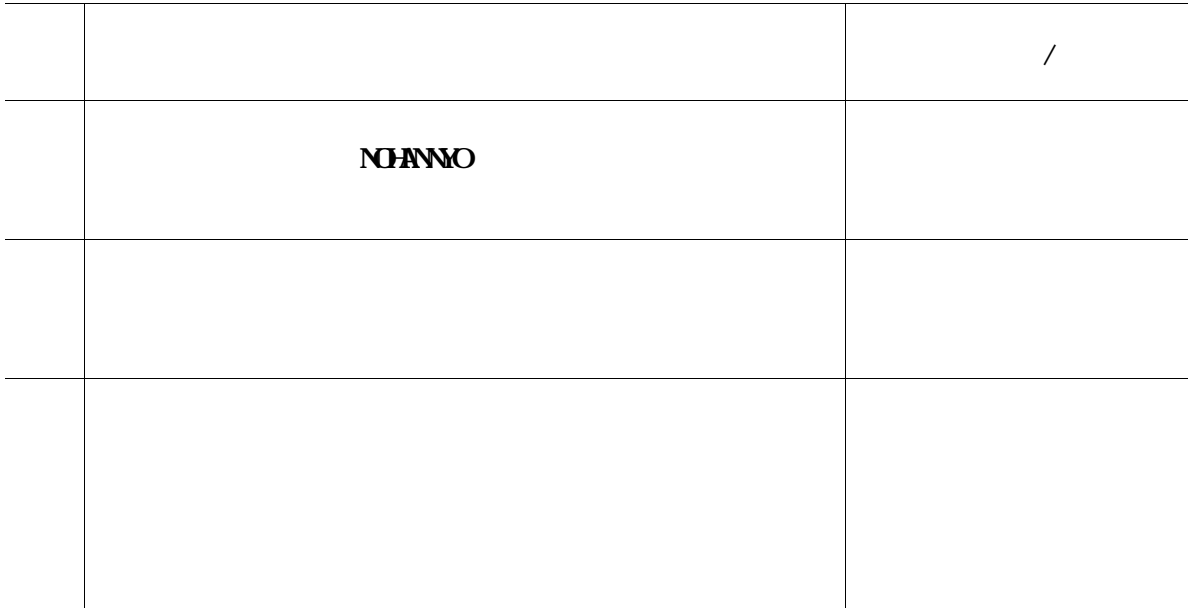

**当モジュールの翻訳オプションは**'**RENT,SECTION(24)**'**を必須とする.**

**当モジュールのリンクエディットオプションは**'**DYNAMIC,RENT,SECTION(24)**'

ただし, はっしょう (1) はっしょう (1) はっしょう (1) はっしょう (1) はっしょう (1) はっしょう (1) はっしょう (1) はっしょう (1) はっしょう

**COBOLSE DF COBOLST** 

**L85 DF** 

**X'80A1'~X'92ED'(必須ソフトウェア COBOL85 DFの追加文字)**  $\,$ , , , ,

**なお人について、コードをおよび、コードをおよび、コードをおよび、コード変更がある。** 

**COBOL85 DF**  $\cdots$ ,  $\cdots$ ,  $\cdots$ ,

**11.2** 

**1.1** 

- **追加文字セット名・・・・・・・・・**'**JHOP**'

**コマンドの詳細は,"PLOP/X使用手引書**-**OSIV**-**"を参照されたい.**

**----+----1----+----2----+----3----+----4----+----5----+----6----+----7-- =START PLOPマクロ名**  $H = JAT$   $H = JAT$   $H = JAT$ 

1.1 **H.OP/X** 

**11.1 JCL** 

**図付1.2にコンバートジョブ制御文を示す.下線部は修正箇所を示す.なお,下線部以外にもシステムに合**

 $\overline{\phantom{a}}$ ,

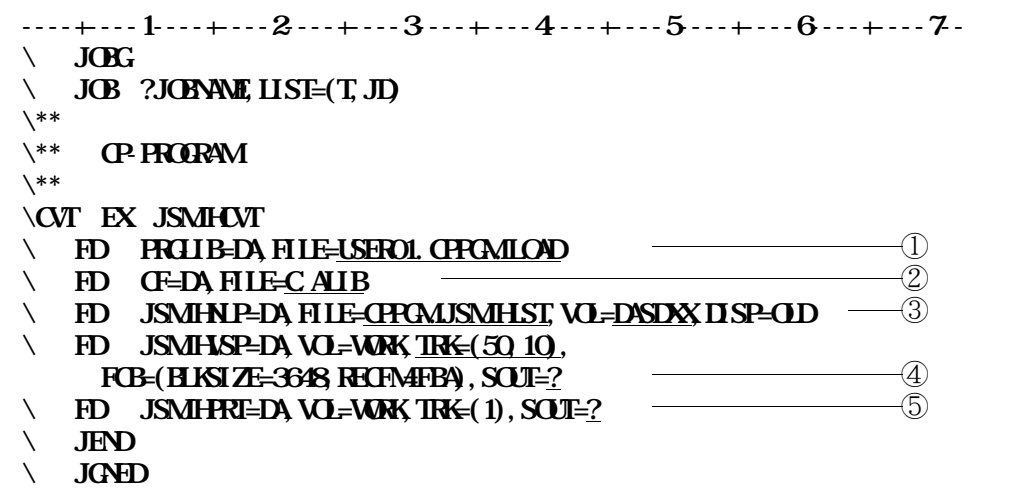

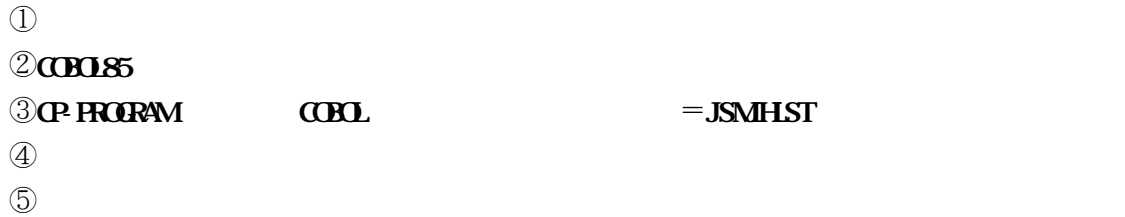

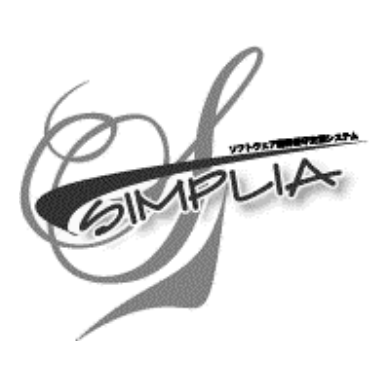